### МИНИСТЕРСТВО НАУКИ И ВЫСШЕГО ОБРАЗОВАНИЯ РОССИЙСКОЙ ФЕДЕРАЦИИ федеральное государственное бюджетное образовательное учреждение высшего образования

#### «Тольяттинский государственный университет»

Институт машиностроения

(наименование института полностью)

Кафедра «Проектирование и эксплуатация автомобилей» (наименование кафедры)

23.03.02 Наземные транспортно-технологические комплексы

(код и наименование направления подготовки, специальности)

Автомобили

(направленность (профиль)/специализация)

# **БАКАЛАВРСКАЯ РАБОТА**

на тему Разработка главной передачи трансмиссии автомобиля класса

«Формула Студент»

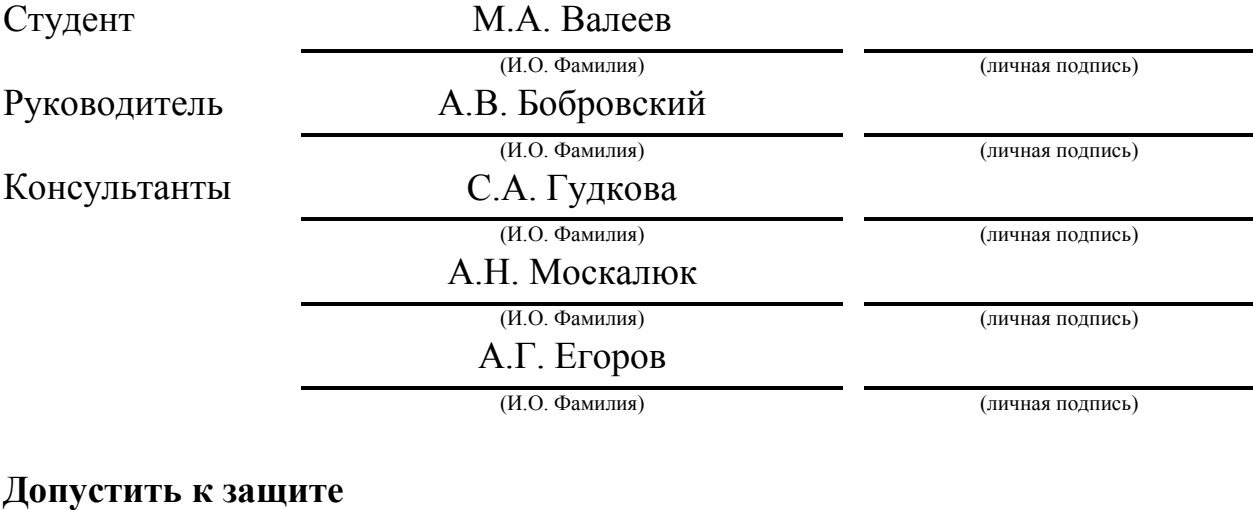

## Заведующий кафедрой к.т.н., доцент А.В. Бобровский (ученая степень, звание, И.О. Фамилия) (личная подпись) «  $\rightarrow$  20  $\Gamma$ .

Тольятти 2019

### **АННОТАЦИЯ**

Изготовление трансмиссии для болида класса "Формула Студент".

В работы был выполнен анализ аналогов трансмиссий болидов «Формула студент», произведен тяговый расчет, разработаны кронштейны крепления дифференциала, описана технология изготовления комплектующих для дифференциала гоночного болида класса "Формула Студент". Выведены общие требования необходимые для проектирования трансмиссии болида. Построен маршрут технологического процесса, расчет синхронизации такта сборки.

Выпускная квалификационная работа содержит: пояснительную записку 53 страницы,16 таблиц, 26 рисункови 6 чертежей.

#### **ABSTRACT**

The title of the work is«Development of the main gear of the transmission of the race car class "Formula Student"».

The aim of the work is toeliminate drawbacks of the previous design of the mounting of the transmission of the car, to upgrade the node.

The second chapter presents the existing analogues of the race car transmissions class "Formula Student", the pros and cons of structures have been considered. Previous constructions of the Togliatti Racing Team have been analyzed.

In the third chapter, the traction calculation has been made, aluminum plates for mounting the differential has been designed, and technological equipment for manufacturing the differential case with all points of attachment has been developed.

In the fourthchapter initial data has been analyzed. On the basis of this data the route of the technological process for the transmissionhas beendesigned, the synchronization of the assembly clock has been calculated.

The fifth chapter deals with environmental and safety at workplaces involved in the production of this site.

As a result of the project work race car class "Formula Student" transmissionhas been designed and manufactured.

The final qualifying work contains: explanatory note 54 pages, 16 tables, 26 figures and 6 drawings.

3

## **СОДЕРЖАНИЕ**

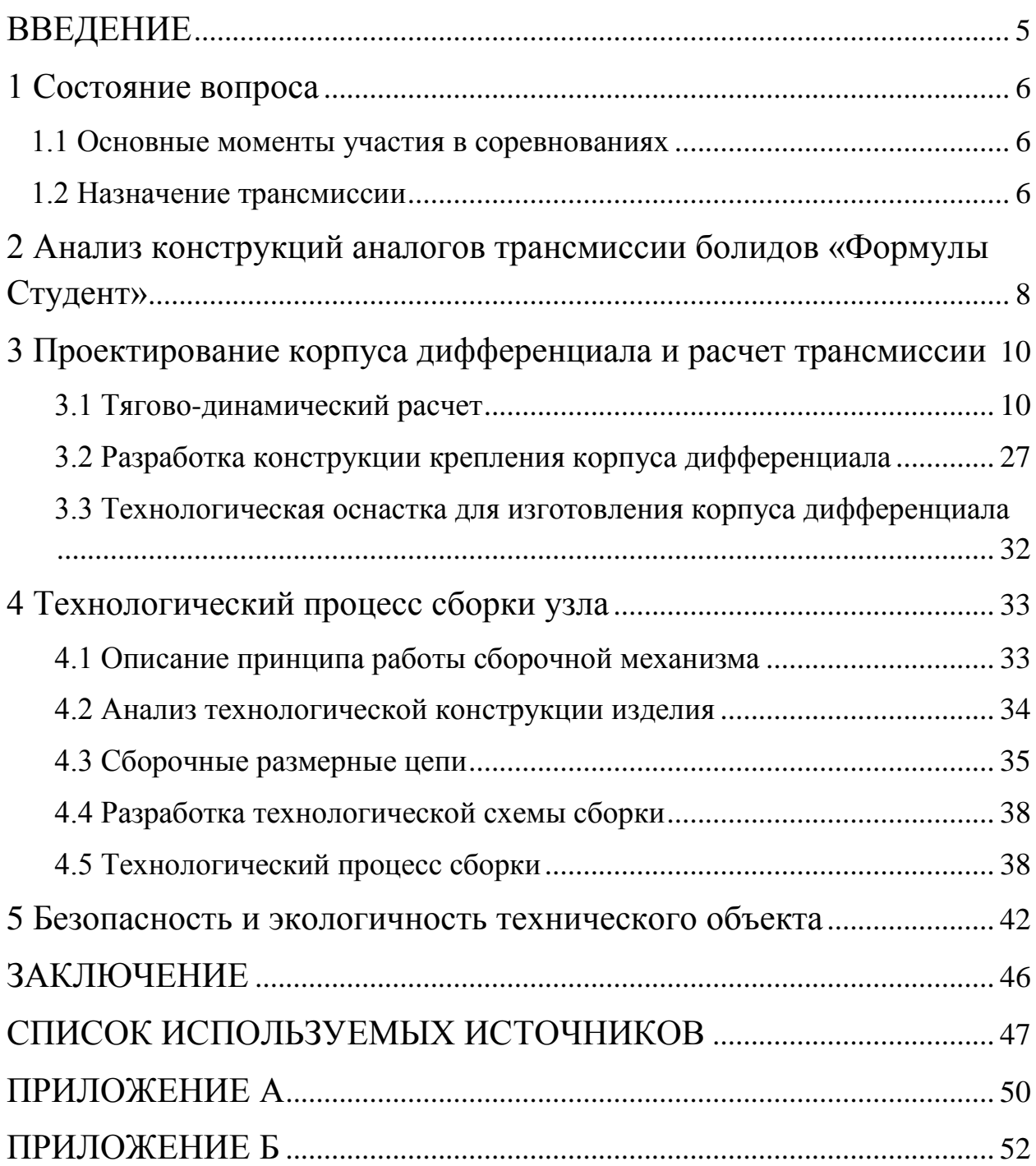

#### **ВВЕДЕНИЕ**

<span id="page-4-0"></span>Проект «Формула студент» является актуальным среди высших учебных заведений. Итогом работы студентов будет считаться собранный своими силами болид соответствующий всем действующим правилам регламента, для участия в соревнованиях.

Также на соревновании студенты защищают конструкцию своего автомобиля приводя аргументы своего технического решения. На основании чего судьи начисляют баллы которые влияют на рейтинг команды.

Цель работы: Исключить недостатки прежней конструкции крепления трансмиссии болида, произвести модернизацию узла для повышения его эффективности и снижения веса.

Задачи данной работы:

1) Рассмотрение аналогов трансмиссий «Формула Студент»,

2) Проектирование и изготовление крепления трансмиссии,

3) Расчет главной передачи, подбор ведущей и ведомой звезд

4) Построение маршрута технологического процесса, расчет синхронизации такта сборки.

#### <span id="page-5-0"></span>**1 Состояние вопроса**

#### **1.1 Основные моменты участия в соревнованиях**

<span id="page-5-1"></span>Формула студент дает возможность командам из высших учебный заведений создать собственный болид для участия в соревнованиях. Данный проект имеет свой регламент который накладывает не мало ограничений.Итогом проекта является готовый болид, выступление во всех дисциплинах соревнований. Проект позволяет студентам посоревноваться с командами разных стран и миров, сравнить свои возможности.

Также целью проекта является представление производства гоночных болидов.

На самом этапе команда проходит статические и динамические дисциплины набирая баллы. Бизнес-презентация, отчет о стоимости и защита конструкции являются статическими дисциплинами. Динамические дисциплины включают в себя ускорение, маневренность и выносливость вашего болида. Допуск к динамическим дисциплинам получает только лишь болид полностью соответствующий регламенту.

Первостепенной задачей проекта является возможность студентов применять свои мысли на практике, что в итоге даст им хороший старт своей инженерной компетенции.

#### **1.2 Назначение трансмиссии**

<span id="page-5-2"></span>Трансмиссия в своем составе имеет детали и агрегаты, передающие усилие от двигателя на ведущие колеса.

Основные функции указанной системы:

- передача усилия от мотора на ведущие колеса;
- изменение частоты и направления вращения колес;
- регулирование распределения усилия между колесами.

Все агрегаты, которые входят в состав данной системы, обеспечивают передачу вращения от силового агрегата на колеса, а также с их помощью

изменяется скорость передвижения и направление, распределяется усилие между колесами.

Для того чтобы уменьшить нагрузку на оси, большегрузные автомобили оснащаются дополнительной осью, что позволяет снизить давление на дорожное полотно и уменьшить его износ.

Основные составляющие трансмиссии болида класса «Формула Студент», она включает такие элементы:

- Сцепление, служит для временного отключения двигателя от остальных составляющих, позволяет плавно переключаться и не допускает перезарузок других элементов указанной системы;
- Коробка передач позволяет менять направление и скорость и с ее помощью можно надолго отключать двигатель от трансмиссии;
- Главная передача помогает увеличить крутящий момент;
- Цепь передает вращение от КПП дифференциал;
- Дифференциал служит для распределения усилия между колесами, благодаря чему, они могут вращаться с разной частотой, это надо во время выполнения поворота авто;

Самоблокировка дифференциала является промежуточным звеном между полной блокировкой и свободным дифференциалом. Блокировка осуществляется при наличии следующих условий:

1. Появилась разница угловых скоростей колес.

2. Появилось разные крутящие моменты.

Отличительной чертой дифференциала без блокировки то, что при пробуксовки одного колеса, передается крутящий момент на второе колесо. Именно поэтому блокировка дифференциала позволяет повышать крутящий момент на колесах с наилучшим зацеплением с дорогой.

Минусом самоблокирующегося дифференциала можно считать то, что в определенные моменты он старается крутить колеса с одинаковой скоростью, что ненужно, примером можно считать поворот. [7]

7

# <span id="page-7-0"></span>**2Анализ конструкций аналогов трансмиссии болидов «Формулы Студент»**

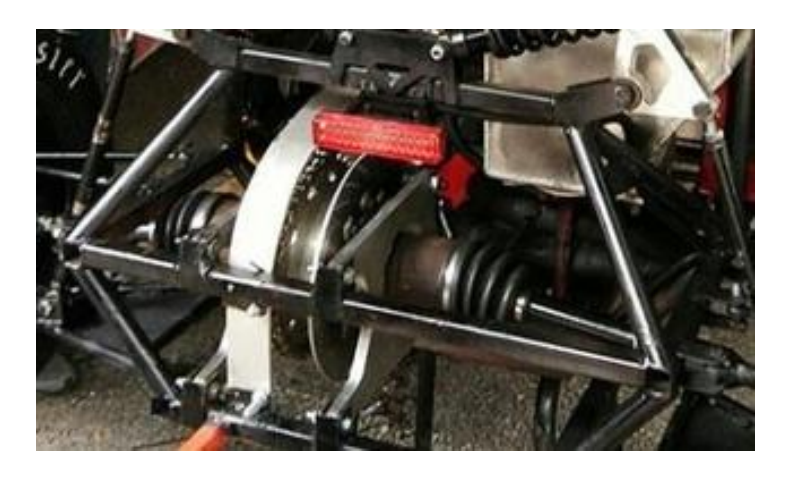

Рисунок 2.1 – Конструкция дифференциала команды Destrierracing

Конструкция на рисунке 2.1 имеет ряд дополнительных выносных труб рамы, что увеличивает общий вес машины, а также делает ее более габаритной. Также используются алюминиевые пластины для крепления самого корпуса дифференциала к ним, что является хорошим решением по снижению веса конструкции. Тормозной диск используется один на ось, что уменьшает вес конструкции.

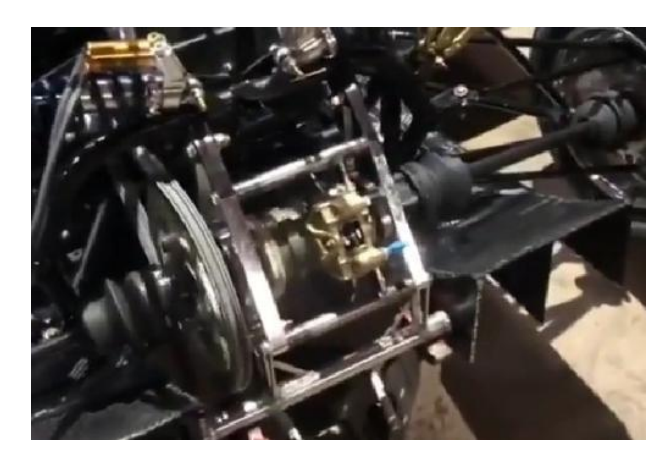

Рисунок 2.2– Конструкция дифференциала команды Uludagracing

На рисунке 2.2 представлена более компактная конструкция. Которая сразу же включает в себя один тормозной диск на ось, что с одной стороны удешевляет конструкцию и снижает общий вес болида. Здесь также

используются алюминиевые пластины для крепления корпуса дифференциала, что положительно сказывается на общей массе конструкции.

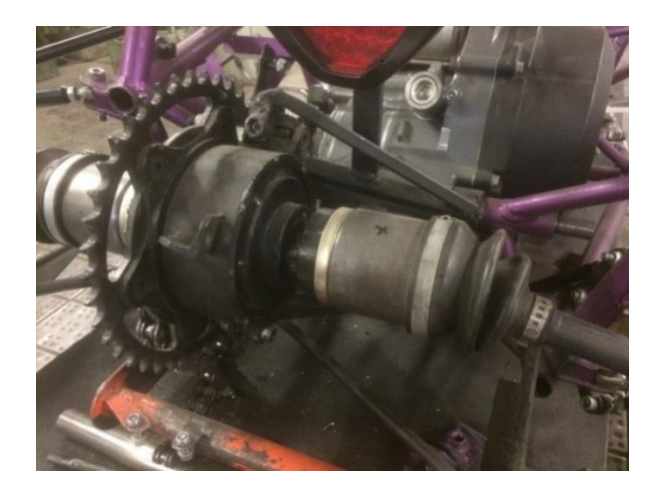

Рисунок 2.3– Конструкция крепления дифференциала болида «Скорпион 1»

Конструкция крепления дифференциала болида «Скорпион 1» очень компактная. Имея привязку к шпилькам крепления двигателя конструкция имеет малый вес и не требует дополнительных труб крепления. Такое решение позволяет уменьшить общий вес конструкции. Основным минусом была недостаточная жесткость конструкции, а следовательно расхождение осей ведущей и ведомой звезд.

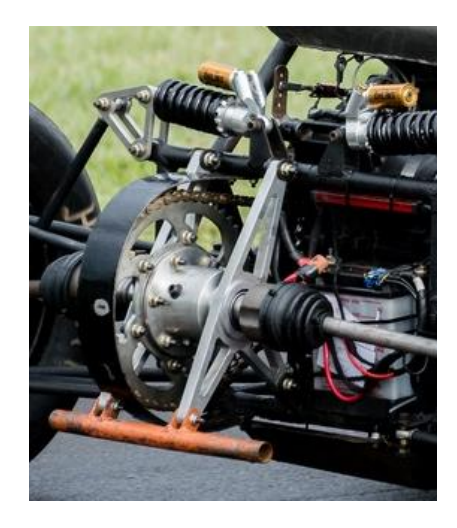

Рисунок 2.4– Конструкция команды Culs\_racing

Представленная конструкция очень компактная и легкая. Распорки из алюминия являются креплением дифференциала, а также креплением трубы под домкрат.

### **3 Проектирование корпуса дифференциала и расчет**

#### <span id="page-9-1"></span><span id="page-9-0"></span>**трансмиссии**

#### **3.1 Тягово-динамический расчет**

«Первостепенные значения для тягово-динамического расчета с формулой колес 4х2гоночногоболида «FormulaStudent» занесем в таблицу 3.1. Расчет был выполнен в аналогии с пособием из примера». [8]

Таблица 3.1 –Первостепенные значения для расчета

| Параметр                                                                    | Значение   |  |  |
|-----------------------------------------------------------------------------|------------|--|--|
| Колесная формула                                                            | 4x2        |  |  |
| Количество пилотов                                                          |            |  |  |
| Полная масса автомобилято, кг                                               | 235        |  |  |
| Предельная скорость V <sub>max</sub> , км/ч (м/с)                           | 200(55,56) |  |  |
| Количество оборотов коленчатого вала ое max, рад/с (об/мин)                 | 838        |  |  |
|                                                                             | (8000)     |  |  |
| Пиковая мощность двигателя N <sub>e</sub> <sup>max</sup> , кВт              | 43         |  |  |
| Максимально возможный крутящий момент двигателя $M_{e}^{max}$ , $H \cdot M$ | 52,2       |  |  |
| Параметры колес                                                             | 200/75R13  |  |  |
| Значение аэродинамического торможения $C_{x}$                               | 0,3        |  |  |
| Максимальный уклоні                                                         | 0,34       |  |  |
| Полезная работа трансмиссии птр                                             | 0,91       |  |  |
| Ширина болида В, мм                                                         | 2695       |  |  |
| Высота болида Н, мм                                                         | 1138       |  |  |
| Значение сопротивления качению $f_0$                                        | 0,02       |  |  |
| Передаточные числа КПП:                                                     |            |  |  |
| 1 передача $U_1$                                                            | 2,5        |  |  |
| 2 передача $U_2$                                                            | 1,75       |  |  |
| 3 передача $U_3$                                                            | 1,33       |  |  |
| 4 передач $U_4$                                                             | 1,095      |  |  |
| 5 передача $U_5$                                                            | 0,95       |  |  |
| 6 передача $U_6$                                                            | 0,87       |  |  |
| главная передача $U_0$<br>$\equiv$                                          | 3,46       |  |  |

«Подготовка исходных данных для тягового расчета

Полная масса автомобиля:

$$
m_a = m_0 + m_\text{q} \cdot n + m_6 \cdot n \tag{3.1}
$$

где  $m_0$  – снаряженная масса автомобиля, кг;

 $m_{\text{q}} = 75 \text{ кr} - \text{масса одного человека};$ 

– число пассажиров;

 $m_6$  – вес багажа.

$$
m_a = 235 + 75 \cdot 1 = 310
$$
 kT

«Полный вес автомобиля:

$$
G_a = m_a \cdot g \tag{3.2}
$$

где $\rm g$  – ускорение свободного падения, м/с $^2$ .

$$
G_a = 310 \cdot 9.81 = 3059.7H
$$

У болида колесная формула 4х2 (задний привод) распределения веса болида рассчитана в отношении: 46% на переднюю ось и 54% - на заднюю ось.

Вес, находящийся на передних колесах:

$$
G_1 = 0.46 \cdot G_a = 0.46 \cdot 3059.7 = 1407.5 \text{ H};
$$

Вес, находящийся на приводных колесах:

$$
G_2 = 0.54 \cdot G_a = 0.54 \cdot 3059.7 = 1652.2
$$
H<sub>2</sub>

«Аэродинамика болида:

Коэффициент обтекаемости

$$
k = \frac{C_x \cdot \rho}{2} \tag{3.3}
$$

где $\rho = 1{,}293$  – плотность воздуха в нормальных условиях, кг/м $^3$ .

$$
k = \frac{0.3 \cdot 1.293}{2} = 0.193
$$

Лобовая площадь автомобиля

$$
F = 0.8 \cdot B \cdot H \tag{3.4}
$$

где В – габаритная ширина автомобиля, м;

– габаритная высота автомобиля, м.»

$$
F = 0.8 \cdot 2.695 \cdot 1.138 = 2.453 \, \mathrm{m}^2
$$

«Имея данные параметры колеса 200/75R13, радиус качения колеса необходимо рассчитывать по формуле:

$$
r_{k} = 0.5 \cdot d + \lambda_{z} \cdot H \quad , \tag{3.5}
$$

гдеd – посадочный диаметр шины, дюйм;

 $\lambda_z = 0.85 -$  коэффициент вертикальной деформации;

– высота профиля шины.»

$$
r_k = 0.5 \cdot 0.33 + 0.85 \cdot 0.12 = 0.267
$$
 M

«Расчет внешней скоростной характеристики (ВСХ) двигателя

Мощностная характеристики двигателя при наибольшей допустимой скорости следования:

$$
N_V = N_{\text{max}} \cdot a\lambda + b\lambda^2 - c\lambda^3 , \qquad (3.6)
$$

где a, b, c – эмпирические коэффициенты  $(a = b = c = 1$  для карбюраторного двигателя),

$$
\lambda = \frac{\omega_{\text{max}}}{\omega_{\text{N}}} = \frac{838}{733} = 1,14.
$$
  
N<sub>V</sub> = 43000 · 1,14 + 1,14<sup>2</sup> - 1,14<sup>3</sup> = 41196 Br.

«Расчет ВСХ двигателя рассчитывается по следующей формуле:

$$
N_e = N_{\text{max}} \frac{\omega_e}{\omega_N} + (\frac{\omega_e}{\omega_N})^2 - (\frac{\omega_e}{\omega_N})^3 , \qquad (3.7)
$$

где $\omega_e$  – текущее значение угловой скорости коленвала, рад/с;

 $\omega_N$  – угловая скорость коленвала при максимальной мощности, рад/с (733рад/с).

– текущее значение эффективной мощности двигателя, Вт.

Для построения кривой эффективного момента  $M_e$  (H · *м*) применяем формулу:

$$
M_e = \frac{N_e}{\omega_e},\tag{3.8}
$$

Зависимость получается следующая  $N_e(\omega_e)$ и  $M_e(\omega_e)$ . Полученные данные переносим в таблицу (см. табл.3.2) и получаем график.»

Таблица 3.2 – Результаты расчетов

| $n_e$ , 0б/мин | $\omega_e$ , рад/с | $N_e$ , $\kappa B$ T | $M_e$ , H $\,$ M |
|----------------|--------------------|----------------------|------------------|
| 4300           | 314                | 22,46                | 49,04            |
| 4500           | 366,5              | 22,69                | 48,08            |

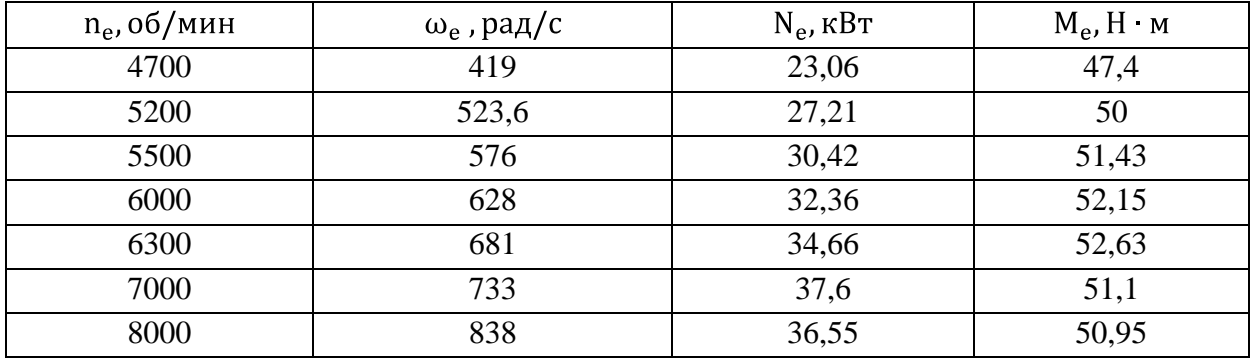

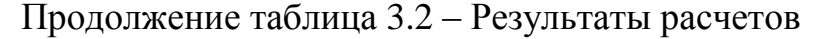

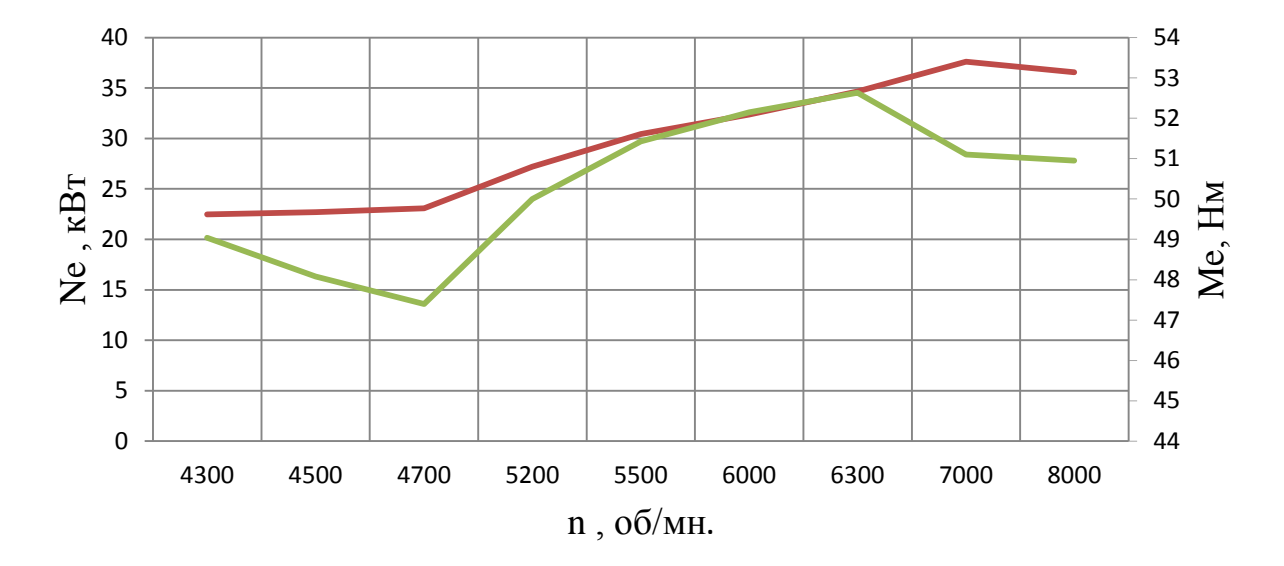

Рисунок 3.1 – Внешняя скоростная характеристика двигателя

«Определение передаточного числа главной передачи

Главная передача – ее передаточное число U<sub>0</sub> рассчитывается, опираясьна максимальную скорость болида V<sub>max</sub>:

$$
U_0 = \frac{r_k \omega_{\text{max}}}{U_k V_{\text{max}}},
$$
\n(3.9)

 $r \text{Re} U_k = U_6 = 0.87$  – передаточное число высшей передачи в коробке передач автомобиля, на которой обеспечивается максимальная скорость;»

$$
U_0 = \frac{0,267 \cdot 838}{0,87 \cdot 55,56} = 4,63
$$

«Чтобы приступить к следующим расчётам, берем значение главной передачи принятой в задании на курсовой проект U<sub>0</sub>=4,63.

Последующие расчеты проводим по повышенному ряду передаточных

чисел (повышенная передача в раздаточной коробке).»

«Силовой баланс автомобиля

Уравнение силового баланса:

$$
F_{\rm T} = F_{\rm A} + F_{\rm B} + F_{\rm W} \tag{3.10}
$$

где $F_r$  – сила тяги ведущих колес, Н;

– сила дорожного сопротивления, Н;

– сила сопротивления воздуха, Н;

 $F_u$  – сила сопротивления разгону автомобиля, Н (не учитываем).»

«Силу тяги на разных передачах рассчитывают по формуле:

$$
F_{\rm \tau i} = \frac{U_{\rm ki} U_0 M_{\rm e} \eta_{\rm rp}}{r_{\rm k}} \,, \tag{3.11}
$$

Сила аэродинамического сопротивления воздуха:

$$
F_{\rm B} = k \cdot F \cdot V_{\rm a}^2 \tag{3.12}
$$

Сила дорожного сопротивления автомобиля (без учета сопротивления подъему):

$$
\mathbf{F}_{\mathbf{A}} = \mathbf{G}_{\mathbf{a}} \cdot \mathbf{f} \tag{3.13}
$$

где  $f = f_0 \cdot 1 + \frac{V_a^2}{2000}$  – зависимость коэффициента трения качения от скорости движения автомобиля.»

«Пользуемся выбранными при расчете ВСХ значениями  $\omega_e$ , приводя в соответствие с ними скорости автомобиля на разных передачах.

Результаты расчетов занесем в таблицу 3.3.»

|                          | $\omega_e$                                  | 314    | 366,5 | 419    | 523,6  | 576    | 628    | 681    | 733              | 838              |
|--------------------------|---------------------------------------------|--------|-------|--------|--------|--------|--------|--------|------------------|------------------|
|                          | $M_e$                                       | 45,8   | 46,3  | 47,3   | 57,23  | 62,3   | 61     | 62     | 59,5             | 52               |
|                          | $\mathbf V$                                 | 7,2    | 8,5   | 9,7    | 12,1   | 13,3   | 14,5   | 15,7   | 16,9             | 19,3             |
|                          |                                             |        | 1806, |        |        |        |        |        | 2321,            | 2028             |
| передача                 | $F_{\scriptscriptstyle\rm T}$               | 1787,0 | 5     | 1845,5 | 2232,9 | 2430,8 | 2380,0 | 2419,0 | 5                | ,9               |
|                          |                                             |        | 0,020 |        |        |        |        |        | 0,022            | 0,02             |
|                          | $\boldsymbol{f}$                            | 0,0205 | 7     | 0,0209 | 0,0215 | 0,0218 | 0,0221 | 0,0225 | 9                | 37               |
| $\overline{\phantom{0}}$ | $F_{\rm B}$                                 | 11,5   | 15,7  | 20,6   | 32,1   | 38,8   | 46,2   | 54,3   | 62,9             | 82,2             |
|                          | $F_{\scriptscriptstyle\rm I\hspace{-1pt}I}$ | 62,8   | 63,4  | 64,1   | 65,7   | 66,6   | 67,6   | 68,7   | 69,9             | 72,6             |
|                          | $\mathbf V$                                 | 10,3   | 12,1  | 13,8   | 17,3   | 19,0   | 20,7   | 22,4   | 24,2             | 27,6             |
|                          |                                             |        | 1264, |        |        |        |        |        | 1625,            | 1420             |
|                          | $F_{\rm T}$                                 | 1250,9 | 5     | 1291,8 | 1563,1 | 1701,5 | 1666,0 | 1693,3 | $\mathbf{1}$     | ,2               |
|                          |                                             |        | 0,021 |        |        |        |        |        | 0,025            | 0,02             |
| 2 передача               | $\int$                                      | 0,0211 | 5     | 0,0219 | 0,023  | 0,0236 | 0,0243 | 0,025  | 8                | 76               |
|                          |                                             |        |       |        |        |        |        |        |                  | 167,             |
|                          | $F_{B}$                                     | 23,6   | 32,1  | 41,9   | 65,5   | 79,3   | 94,2   | 110,8  | 128,4            | 8                |
|                          | $F_{\pi}$                                   | 64,5   | 65,7  | 67,0   | 70,3   | 72,2   | 74,3   | 76,6   | 79,0             | 84,5             |
|                          | $\mathbf V$                                 | 13,6   | 15,9  | 18,2   | 22,7   | 25,0   | 27,2   | 29,5   | 31,8             | 36,3             |
|                          | $F_{\rm T}$<br>$\int$                       |        |       |        |        |        |        |        | 1235,            | 1079             |
|                          |                                             | 950,7  | 961,0 | 981,8  | 1187,9 | 1293,2 | 1266,2 | 1286,9 | $\boldsymbol{0}$ | ,4               |
|                          |                                             |        | 0,022 |        |        |        |        |        | 0,030            | 0,03             |
| передача                 |                                             | 0,0219 | 5     | 0,0233 | 0,0252 | 0,0262 | 0,0274 | 0,0287 | $\mathbf{1}$     | 32               |
|                          | $F_{B}$                                     |        |       |        |        |        |        |        |                  | 290,             |
| $\tilde{\phantom{0}}$    |                                             | 40,8   | 55,6  | 72,6   | 113,4  | 137,2  | 163,1  | 191,8  | 222,2            | 5                |
|                          |                                             |        |       |        |        |        |        |        |                  | 101,             |
|                          | $F_{\pi}$                                   | 66,9   | 68,9  | 71,3   | 77,0   | 80,3   | 83,9   | 87,9   | 92,1             | 6                |
|                          | $\mathbf{V}$                                | 16,5   | 19,3  | 22,1   | 27,6   | 30,3   | 33,1   | 35,9   | 38,6             | 44,1             |
|                          |                                             |        |       |        |        |        |        |        | 1016,            | 888,             |
|                          | $F_{\rm T}$                                 | 782,7  | 791,2 | 808,3  | 978,0  | 1064,7 | 1042,5 | 1059,5 | 8                | 6                |
|                          |                                             |        | 0,023 |        |        |        |        |        | 0,034            | 0,03             |
|                          | $\boldsymbol{f}$                            | 0,0227 | 7     | 0,0249 | 0,0276 | 0,0292 | 0,0309 | 0,0329 | 9                | 95               |
| 4 передача               |                                             |        |       |        |        |        |        |        |                  | 428,             |
|                          | $F_{\rm B}$                                 | 60,2   | 82,0  | 107,1  | 167,3  | 202,5  | 240,7  | 283,0  | 327,9            | 5                |
|                          |                                             |        |       |        |        |        |        |        |                  | 120,             |
|                          | $F_{\alpha}$                                | 69,6   | 72,6  | 76,1   | 84,5   | 89,3   | 94,7   | 100,5  | 106,8            | 8                |
|                          | $\mathbf{V}$                                | 19,1   | 22,2  | 25,4   | 31,8   | 35,0   | 38,1   | 41,3   | 44,5             | 50,9             |
|                          |                                             |        |       |        |        |        |        |        |                  | 771,             |
|                          | $F_{\rm r}$                                 | 679,0  | 686,5 | 701,3  | 848,5  | 923,7  | 904,4  | 919,2  | 882,2            | $\boldsymbol{0}$ |
|                          |                                             |        | 0,024 |        |        |        |        |        | 0,039            | 0,04             |
| передача                 | $\boldsymbol{f}$                            | 0,0236 | 9     | 0,0265 | 0,0301 | 0,0322 | 0,0345 | 0,0371 | $8\,$            | 59               |
| $\overline{S}$           |                                             |        |       |        |        |        |        |        |                  | 569,             |
|                          | $F_{\rm B}$                                 | 79,9   | 108,9 | 142,3  | 222,3  | 269,0  | 319,7  | 376,0  | 435,6            | $\mathfrak{Z}$   |
|                          |                                             |        |       |        |        |        |        |        |                  |                  |

Таблица 3.3- Результаты расчетов показателей

|          | $F_{\pi}$                    | 72,3   | 76,3   | 81,0   | 92,1  | 98,6   | 105,7  | 113,5  | 121.8  | 140,4  |
|----------|------------------------------|--------|--------|--------|-------|--------|--------|--------|--------|--------|
|          | $\mathbf{V}$                 | 20,8   | 24,3   | 27,8   | 34,7  | 38,2   | 41,6   | 45,1   | 48,6   | 55,5   |
|          | $F_{\!\scriptscriptstyle T}$ | 621,9  | 628,7  | 642,2  | 777,1 | 845,9  | 828,2  | 841,8  | 807.9  | 706,0  |
| передача |                              | 0,0243 | 0,0259 | 0,0277 | 0,032 | 0,0346 | 0,0373 | 0,0404 | 0,0436 | 0,0509 |
| $\circ$  | $F_{\rm B}$                  | 95,3   | 129,8  | 169,7  | 265,0 | 320,7  | 381,2  | 448,3  | 519,4  | 678,8  |
|          | $F_{\pi}$                    | 74,4   | 79,3   | 84,8   | 98,0  | 105,8  | 114,2  | 123,5  | 133,4  | 155,6  |

Продолжение таблица 3.3- Результаты расчетов показателей

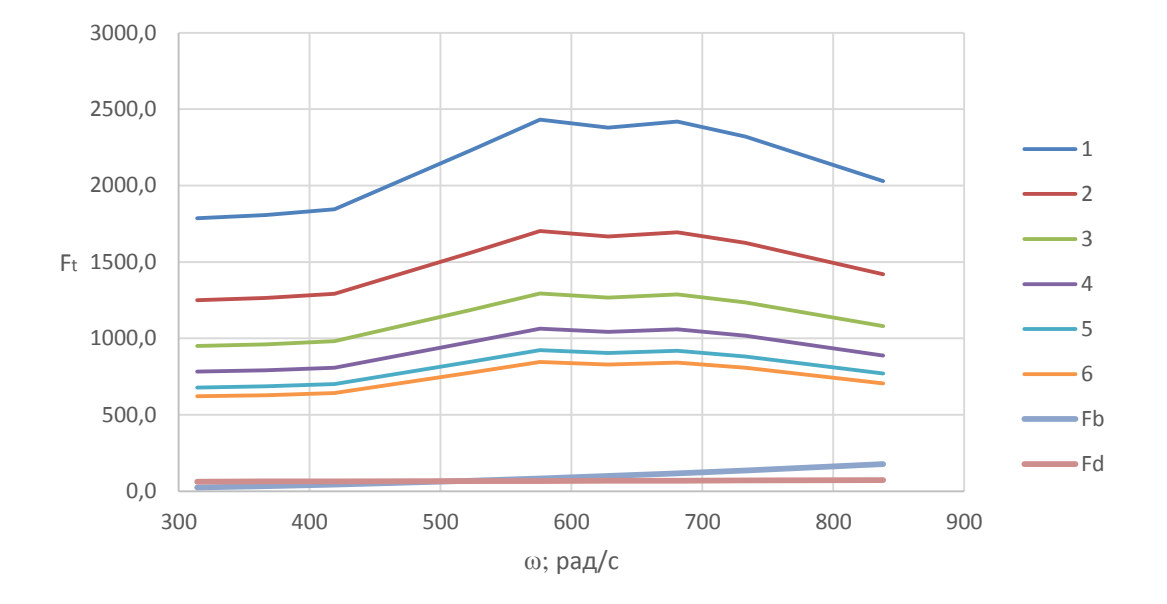

Рисунок 3.2 - Тяговый баланс автомобиля

«Динамическая характеристика автомобиля

$$
D = \frac{F_{\rm T} - F_{\rm B}}{G_{\rm a}} \tag{3.14}
$$

По этой формуле и данным силового баланса рассчитываем и строим динамическую характеристику автомобиля, которая является графическим изображением зависимости динамического фактора D от скорости движения при различных передачах в коробке передач и при полной загрузке автомобиля.»

«Данные расчета заносим в таблицу 3.4 и представляем графически.

Чтобы учесть влияние буксования ведущих колес, определяем динамический фактор по сцеплению:»

$$
D_{\text{cu}} \approx \frac{G_{\text{cu}} \cdot \varphi}{G_{\text{a}}} = \frac{1792.6 \cdot 0.7}{3059.7} = 0.41.
$$

| Передача |      | Динамический фактор D |      |      |      |      |      |      |      |
|----------|------|-----------------------|------|------|------|------|------|------|------|
|          | 0.58 | 0,59                  | 0,60 | 0.72 | 0.78 | 0,76 | 0.77 | 0.74 | 0,64 |
|          | 0.40 | 0,40                  | 0,41 | 0.49 | 0,53 | 0,51 | 0,52 | 0.49 | 0,41 |
| 3        | 0.30 | 0.30                  | 0,30 | 0,35 | 0,38 | 0,36 | 0,36 | 0,33 | 0,26 |
| 4        | 0.24 | 0.23                  | 0,23 | 0,26 | 0,28 | 0,26 | 0,25 | 0,23 | 0,00 |
|          | 0.20 | 0.19                  | 0,18 | 0,20 | 0,21 | 0,19 | 0,18 | 0,15 | 0,07 |
| 6        | 0,17 | 0,16                  | 0,15 | 0.17 | 0,17 | 0,15 | 0,13 | 0,09 | 0,01 |

Таблица 3.4 – Данные расчета динамической характеристики

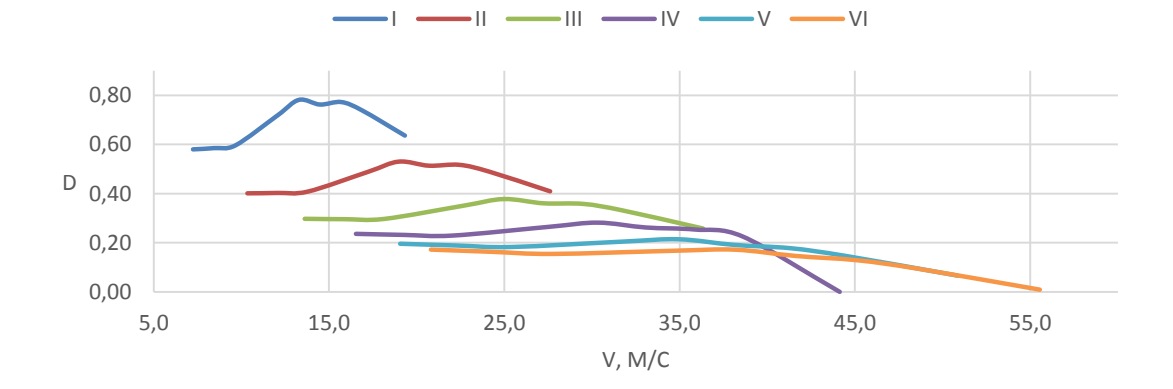

Рисунок 3.3 – Динамическая характеристика автомобиля

«Разгон автомобиля

Ускорение во время разгона определяем для случая движения автомобиля по горизонтальной дороге с твердым покрытием хорошего качества при максимальном использовании мощности двигателя и отсутствии буксования ведущих колес. Ускорение находим из выражения:»

$$
j = \frac{D - f \cdot g}{\delta_{\rm{sp}}},\tag{3.15}
$$

«где $\delta_{\rm{sp}} = 1 + (\delta_1 + \delta_2 \cdot U_{\rm{K}}^2) -$  коэффициент учета вращающихся масс двигателя, который определяем для каждой передачи в отдельности по формулам:

$$
\delta_{\text{BP1}} = 1 + \delta_1 + \delta_2 \cdot U_1^2 = 1 + 0.05 + 0.05 \cdot 2.5^2 = 1.362
$$
  

$$
\delta_{\text{BP2}} = 1 + \delta_1 + \delta_2 \cdot U_2^2 = 1 + 0.05 + 0.05 \cdot 1.75^2 = 1.203
$$

$$
\delta_{\text{BP3}} = 1 + \delta_1 + \delta_2 \cdot U_3^2 = 1 + 0.05 + 0.05 \cdot 1.33^2 = 1.138
$$
  
\n
$$
\delta_{\text{BP4}} = 1 + \delta_1 + \delta_2 \cdot U_3^2 = 1 + 0.05 + 0.05 \cdot 1.095^2 = 1.110
$$
  
\n
$$
\delta_{\text{BP5}} = 1 + \delta_1 + \delta_2 \cdot U_3^2 = 1 + 0.05 + 0.05 \cdot 0.95^2 = 1.095
$$
  
\n
$$
\delta_{\text{BP6}} = 1 + \delta_1 + \delta_2 \cdot U_3^2 = 1 + 0.05 + 0.05 \cdot 0.87^2 = 1.088
$$

Определяем ускорение разгона, вносим результаты в таблицу 3.5 и строим график зависимости j = f(V)»

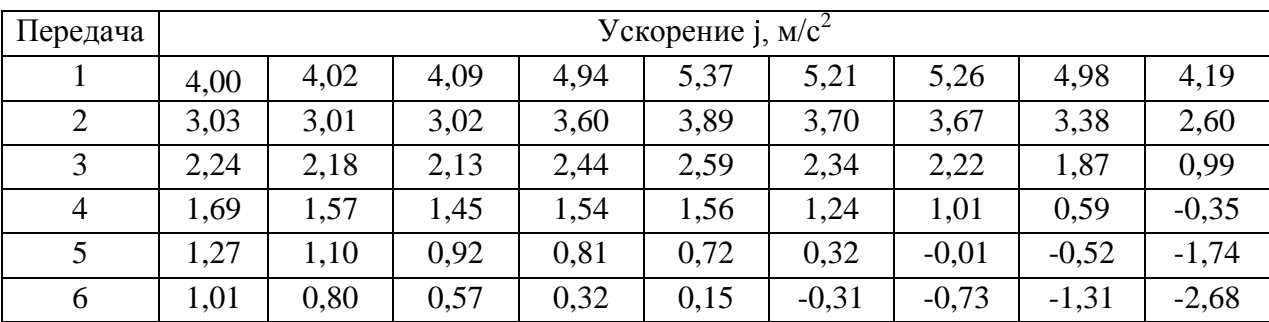

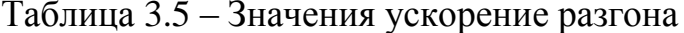

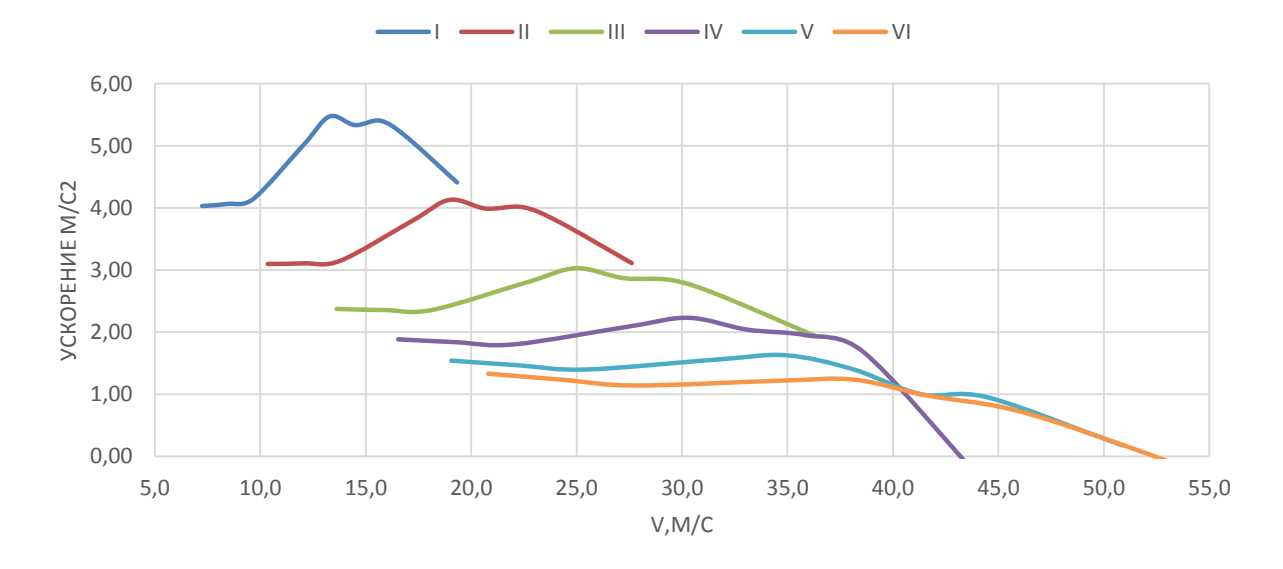

Рисунок 3.4 - Ускорения автомобиля

«Затем определяем значения обратных ускорений (1/j) и заносим их в таблицу 3.6 Поскольку при скоростях V, близких к максимальной, ускорение стремится к нулю, то для расчета обратных ускорений ограничиваются скоростью V =  $(0, 8...0, 9)$  V<sub>max</sub>.»

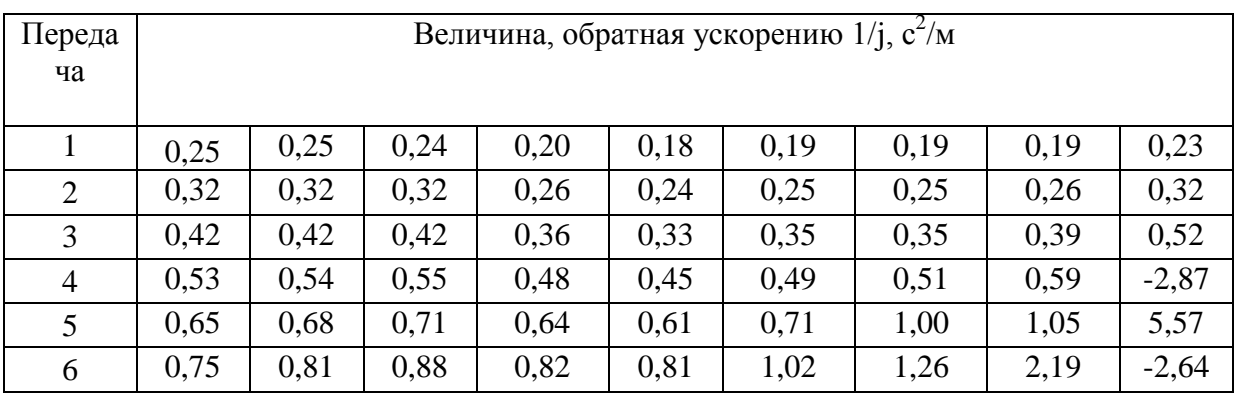

Таблица 3.6 – Значения обратных ускорений.

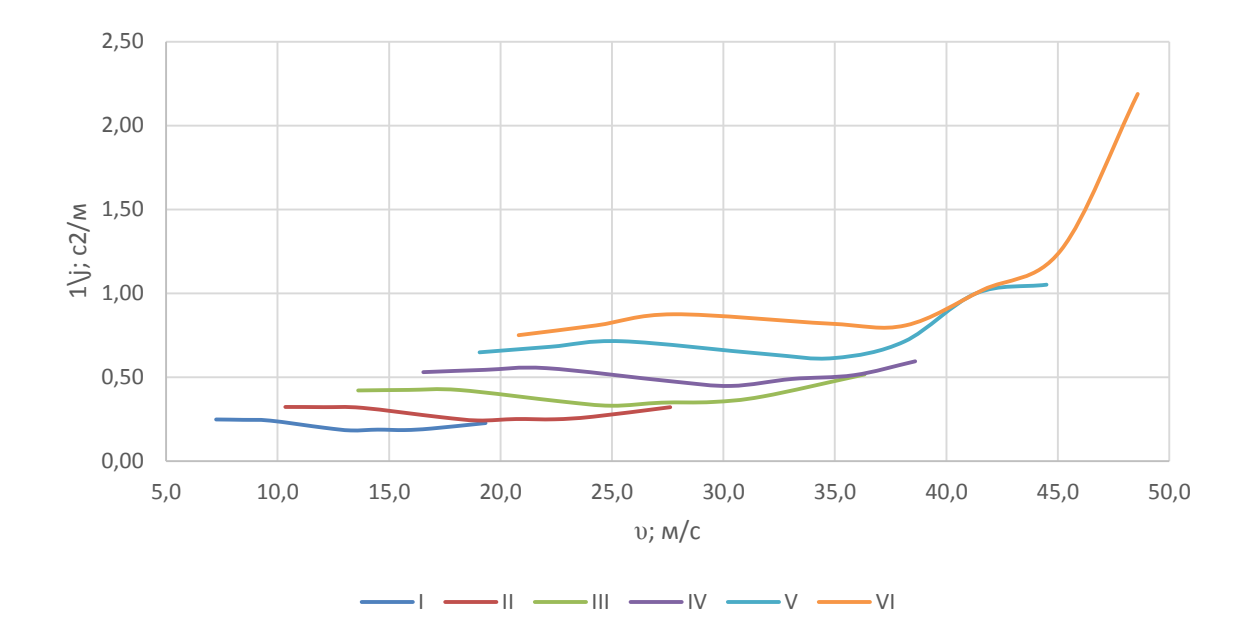

Рисунок 3.5 –Обратные ускорения автомобиля

«Время и путь разгона

Время и путь разгона автомобиля определяем графоаналитическим способом. Смысл этого способа в замене интегрирования суммой конечных величин:

$$
\Delta t = \frac{V_{i+1}}{V_i} \frac{1}{j} dV \approx \frac{1}{j_{CP}} \cdot V_{i+1} - V_i \tag{3.16}
$$

Для этого кривую обратных ускорений разбивают на интервалы и считают, что в каждом интервале автомобиль разгоняется с постоянным ускорением  $j =$  const, которому соответствуют значения  $(1/j) =$  const.» «Эти величины можно определить следующим образом:

$$
\frac{1}{j_{CP}} = \frac{1 j_{k-1} + 1 j_k}{2},
$$
 (3.17)

гдеk – порядковый номер интервала.»

«Заменяя точное значение площади под кривой  $(1/j)$  в интервале  $\Delta V_{\bf k}$  на значение площади прямоугольника со сторонами  $\Delta V_k$  и  $\frac{1}{\text{Cer}}$ , переходим к приближенному интегрированию:

$$
\Delta t = \frac{1}{j_{CP}} \qquad V_{k} - V_{k-1} \qquad (3.18)
$$
  

$$
t_{1} = \Delta t_{1}, t_{2} = \Delta t_{1} + \Delta t_{2}, t_{n} = \Delta t_{k}.
$$

где $t_1$  – время разгона от скорости  $V_0$  до скорости  $V_1$ ;

 $t_2$  – время разгона до скорости  $V_2$ .

Результаты расчета сводим в таблицу 3.7»

Таблица 3.7 – Значения скорости и времени

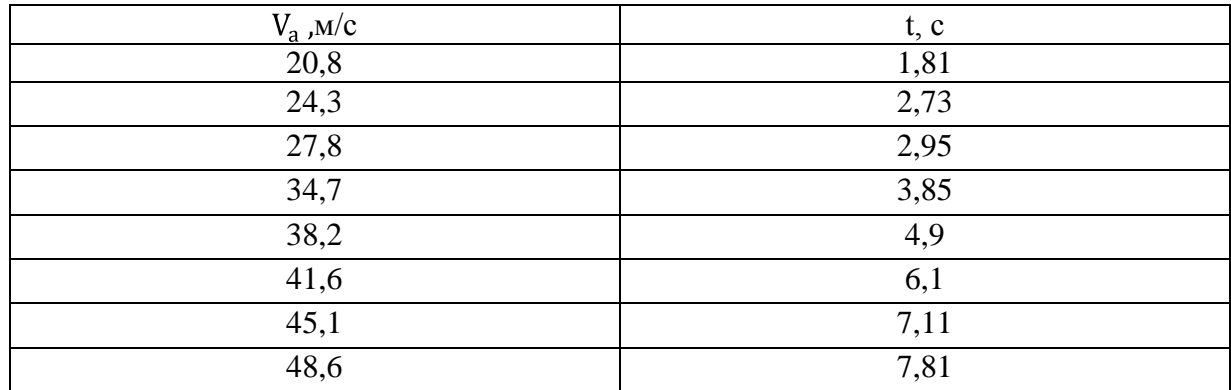

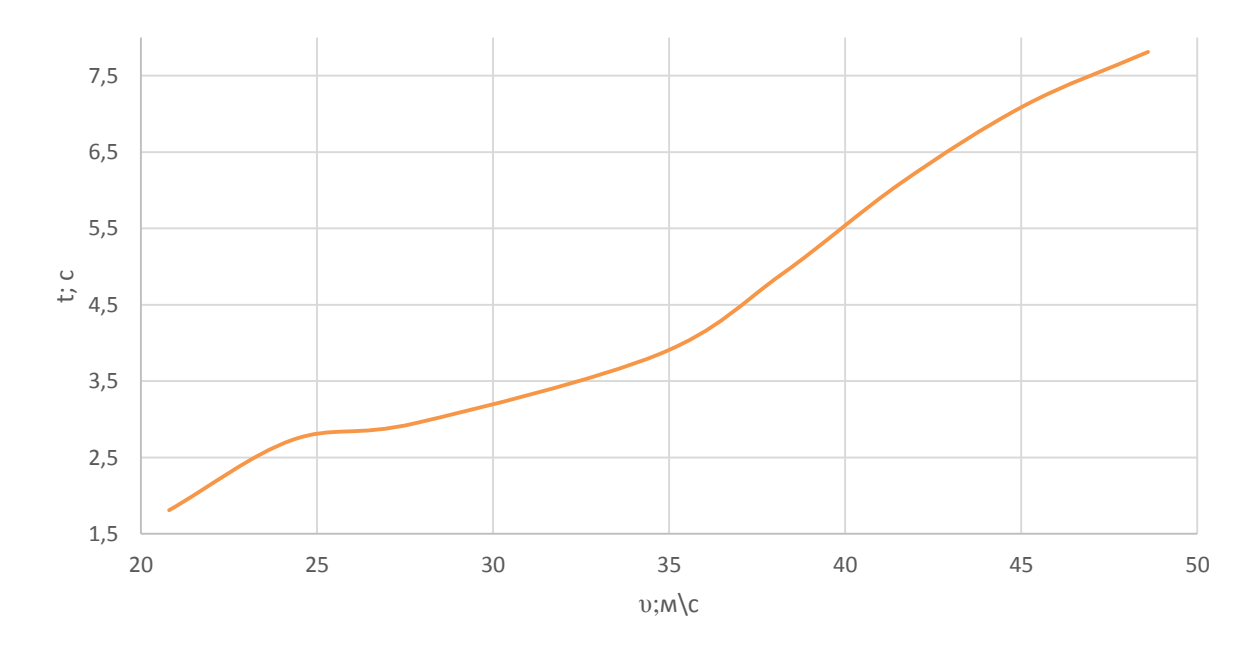

Рисунок 3.6 – Время разгона автомобиля

«Аналогичным образом проводится графическое интегрирование зависимости  $t=f(V)$  для получения зависимости пути разгона S от скорости автомобиля.

В данном случае кривая  $t=f(V)$  разбивается на интервалы по времени, для каждого из которых находятся соответствующие значения  $V_{\text{c}}$ »

«Площадь элементарного прямоугольника в интервале  $\Delta t_k$ есть путь, который проходит автомобиль от отметки  $t_{k-1}$  до отметки  $t_k$ , двигаясь с постоянной скоростью V<sub>cpk</sub>.»

«Величина площади элементарного прямоугольника определяется следующим образом:

$$
\Delta S = V_{\rm cpk} \cdot t_{\rm k} - t_{\rm k-1} = V_{\rm cpk} \cdot \Delta t_{\rm k} \,, \tag{3.19}
$$

гдеk=1…m – порядковый номер интервала, m выбирается произвольно  $(m=n)$ .

Путь разгона от скорости  $V_0$  до скорости  $V_1$ :  $S_1 = \Delta S_1$ , до скорости  $V_2$ :  $S_2 = \Delta S_1 + \Delta S_2$ , до скорости  $V_n$ :  $S_n = \sum_{k=1}^{m} \Delta S_k$ .

Все результаты расчета заносим в таблицу 3.8»

| $V_a$ , $M/C$ | S, M   |
|---------------|--------|
| 22,55         | 20,74  |
| 26,05         | 26,47  |
| 31,25         | 54,6   |
| 36,45         | 92,87  |
| 39,9          | 140,75 |
| 43,35         | 184,54 |
| 46,85         | 217,33 |

Таблица 3.8 – Значения пути разгона и скорости

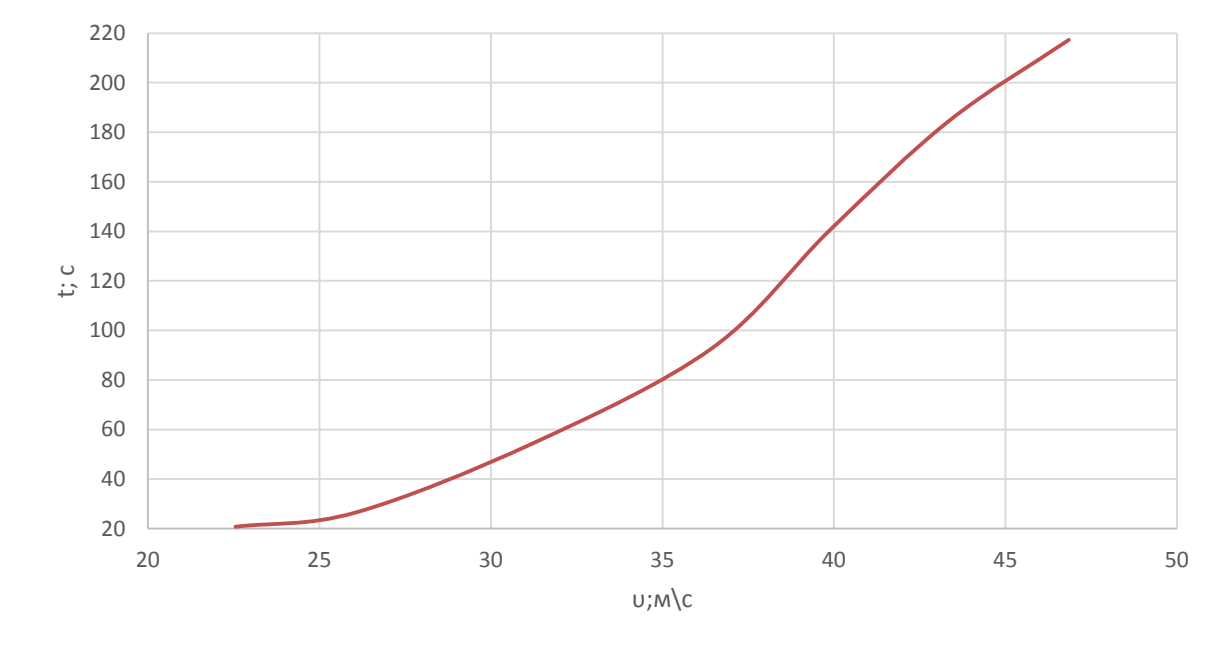

Рисунок 3.7 – Путь разгона автомобиля

«Мощностной баланс автомобиля

Уравнение мощностного баланса:

$$
N_{\rm T} = N_{\rm e} - N_{\rm TP} = N_{\rm f} + N_{\rm n} + N_{\rm s} + N_{\rm \pi} \,, \tag{3.20}
$$

где  $N_r$  – тяговая мощность, подводимая к ведущим колесам, Вт;

 $N_{\text{rp}}$  – мощность, теряемая в агрегатах трансмиссии, Вт;

 $N_f = F_f \cdot V$  – мощность, затраченная на преодоление сил сопротивления качению колес, Вт;

 $N_T = F_T \cdot V$  – мощность, затраченнаяна преодоление сил сопротивления подъему  $(N_\text{r}=0)$ , Вт;

 $N_B = F_B \cdot V$  – мощность, затраченная на преодоление сил сопротивления

воздуха, Вт;

 $N_{\mathcal{A}} = F_{\mathfrak{u}} \cdot V$  – мощность, затраченная на преодоление силы инерции автомобиля ( $N_B = 0$ ), Вт.»

«Для выбранных ранее интервалов по угловой скорости коленвала двигателя и скорости автомобиля рассчитываем значения мощностного баланса, заполняем таблицу 3.9 и строим графики.

Вверх от кривой  $N_f$  откладываем значения мощности сопротивления воздуха  $N_{\rm B}$ .»

|                          | $n_e$ , рад/с                 | 3000  |       |       |       |                |       |       |       | 800                   |
|--------------------------|-------------------------------|-------|-------|-------|-------|----------------|-------|-------|-------|-----------------------|
|                          |                               |       | 3500  | 4000  | 5000  | 5500           | 6000  | 6500  | 7000  | $\boldsymbol{0}$      |
|                          | $N$ ; $\kappa B$ <sup>T</sup> | 14    | 17    | 19,5  | 29,6  | 35             | 37,6  | 41,4  | 43    | 43                    |
| передача                 | V,<br>M/C                     | 7,2   | 8,5   | 9,7   | 12,1  | 13,3           | 14,5  | 15,7  | 16,9  | 19,<br>3              |
|                          | $N_T$ ,<br>кВт                | 12,94 | 15,35 | 17,9  | 27    | 32,3           | 34,5  | 37,9  | 39,2  | 39,<br>$\mathbf{1}$   |
|                          |                               |       |       |       |       |                |       |       |       | 1,5                   |
|                          | $N_{\rm B}$ , KB1             | 0,08  | 0,13  | 0,19  | 0,88  | 0,51           | 0,67  | 0,85  | 1,06  | 8                     |
|                          | $N_A$ , $KB$                  | 0,45  | 0,54  | 0,62  | 0,79  | 0,88           | 0,98  | 1,08  | 1,18  | 1,4                   |
| передача                 | V,<br>M/C                     | 10,3  | 12,1  | 13,8  | 17,3  | 19,0           | 20,7  | 22,4  | 24,2  | 27,<br>6              |
| $\overline{\mathcal{C}}$ | $N_T$ ,<br>кВт                | 12,8  | 15,3  | 17,8  | 27    | 32             | 34,48 | 37,9  | 39,3  | 39,<br>$\overline{2}$ |
|                          | $N_{\rm B}$ , KB              | 0,24  | 0,38  | 0,57  | 1,13  | 1,50           | 1,95  | 2,48  | 3,1   | 4,6<br>3              |
|                          | $N_{\mu}$ , $KB$ .            | 0,66  | 0,79  | 0,92  | 1,21  | 1,37           | 1,54  | 1,71  | 1,91  | 2,3<br>3              |
|                          | V,<br>M/C                     | 13,6  | 15,9  | 18,2  | 22,7  | 25,0           | 27,2  | 29,5  | 31,8  | 36,<br>3              |
| 3 передача               | $N_T$ ,<br>кВт                | 12,92 | 15,28 | 17,86 | 26,95 | 32,32          | 34,4  | 37,96 | 39,27 | 39,<br>18             |
|                          | $N_{\rm B}$ , KB              | 0,55  | 0,88  | 1,32  | 2,57  | 3,43           | 4,43  | 5,66  | 7,06  | 10,<br>54             |
|                          | $N_{\mu}$ , $KB$              | 0,91  | 1,09  | 1,297 | 1,74  | $\mathfrak{2}$ | 2,28  | 2,59  | 2,93  | 3,6<br>8              |

Таблица 3.9 – Рассчитанные значения мощностного баланса

|            | V,<br>M/C               | 16,5  | 19,3  | 22,1  | 27,6  | 30,3           | 33,1  | 35,9  | 38,6  | 44,<br>$\mathbf{1}$ |
|------------|-------------------------|-------|-------|-------|-------|----------------|-------|-------|-------|---------------------|
| 4 передача | $N_T$ ,<br>$\kappa B$ T | 12,9  | 15,27 | 17,86 | 26,9  | 32,25          | 34,5  | 38    | 39,25 | 39,<br>19           |
|            |                         |       |       |       |       |                |       |       |       | 18,                 |
|            | $N_{\rm B}$ , $KB$      | 0,99  | 1,58  | 2,36  | 4,61  | 6,13           | 7,96  | 10,15 | 12,65 | 89                  |
|            |                         |       |       |       |       |                |       |       |       | 5,3                 |
|            | $N_{\mu}$ , $KB$ .      | 1,15  | 1,4   | 1,68  | 2,33  | 2,7            | 3,13  | 3,61  | 4,12  | $\overline{2}$      |
| передача   | V,<br>M/C               | 19,1  | 22,2  | 25,4  | 31,8  | 35,0           | 38,1  | 41,3  | 44,5  | 50,<br>9            |
| $\sigma$   | $N_T$ ,<br>кВт          | 12,93 | 15,24 | 17,8  | 27    | 32,33          | 34,46 | 37,96 | 39,25 | 39,<br>24           |
|            |                         |       |       |       |       |                |       |       |       | 28,                 |
|            | $N_{\rm B}$ , $KB$      | 1,52  | 2,42  | 3,61  | 7,07  | 9,414          | 12,18 | 15,52 | 19,38 | 97                  |
|            |                         |       |       |       |       |                |       |       |       | 7,1                 |
|            | $N_{\mu}$ , $KB$ .      | 1,38  | 1,69  | 2,06  | 2,93  | 3,45           | 4,02  | 4,68  | 5,42  | $\overline{4}$      |
| передача   | V,<br>M/C               | 20,8  | 24,3  | 27,8  | 34,7  | 38,2           | 41,6  | 45,1  | 48,6  | 55,<br>5            |
|            | $N_T$ ,                 |       |       |       |       |                |       |       |       | 39,                 |
| $\bullet$  | кВт                     | 12,93 | 15,27 | 17,85 | 26,96 | 32,31          | 34,45 | 38    | 39,26 | 18                  |
|            |                         |       |       |       |       |                |       |       |       | 37,                 |
|            | $N_{\rm B}$ , $KB$      | 1,98  | 3,15  | 4,71  | 9,19  | 12,2           | 15,8  | 20,21 | 25,24 | 67                  |
|            |                         |       |       |       |       |                |       |       |       | 8,6                 |
|            | $N_{\mu}$ , $KB$ .      | 1,55  | 1,92  | 2,35  | 3,4   | $\overline{4}$ | 4,75  | 5,57  | 6,48  | 3                   |

Продолжение таблица 3.9 – Рассчитанные значения мощностного баланса

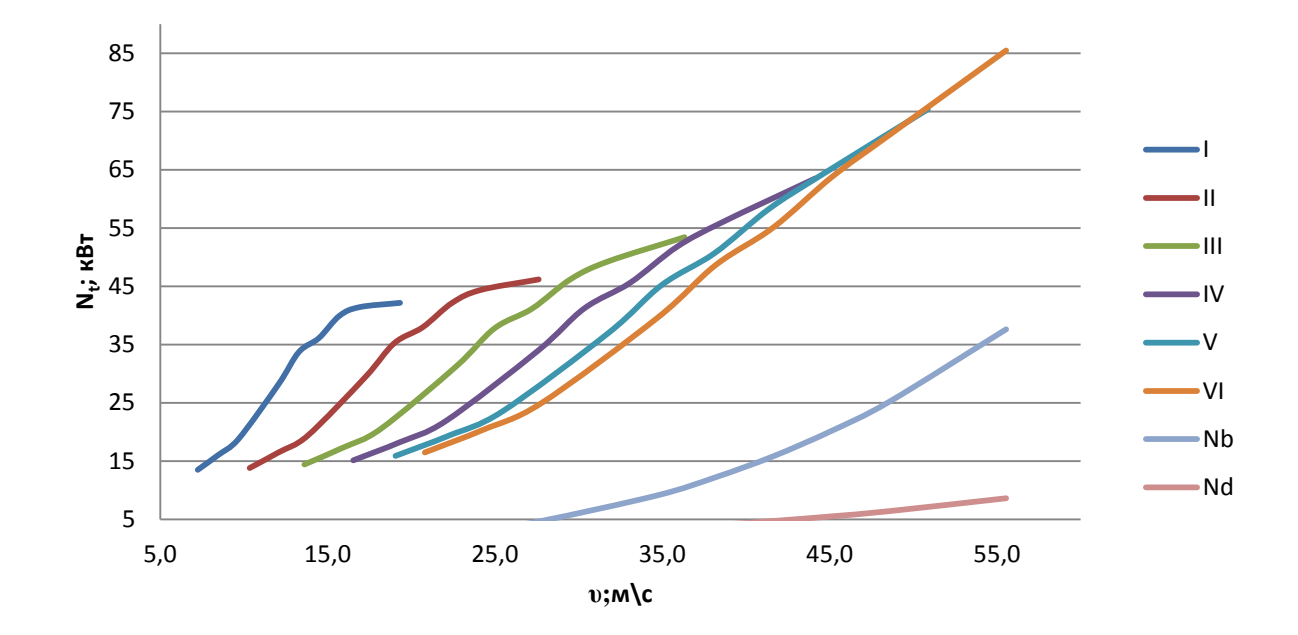

Рисунок 3.8 – Мощностной баланс

«Расчет топливно-экономической характеристики автомобиля

Для получения топливно-экономической характеристики следует рассчитать расход топлива при движении автомобиля на высшей передаче по горизонтальной дороге с заданными постоянными скоростями от минимально устойчивой до максимальной.»«Расход топлива определяется по формуле:

$$
Q_{s} = \frac{1.1 \text{ g}_{\text{emin}} K_{H} K_{E} \cdot N_{A} + N_{B}}{36000 V_{a} \rho_{r} \eta_{TP}}, \qquad (3.21)
$$

где  $g_{\text{emin}} = 240 \text{ r} / (\text{kBr} \cdot \text{v})$  – минимальный удельный эффективный расход топлива;

 $\rho_r = 0.72 \text{ кг/л} - \text{плотность топлива;»}$ 

«  $K_H = 1.152 \cdot H^2 - 1.728 \cdot H + 1.523 -$  коэффициент, учитывающий изменения величины удельного эффективного расхода топлива в зависимости от степени использования мощности

$$
M=\frac{N_{\rm A}+N_{\rm B}}{N_{\rm T}};
$$

 $K_{\rm E} = 0.53 \cdot E^2 - 0.753 \cdot E + 1.227$  – коэффициент, учитывающий изменения величины удельного эффективного расхода топлива в зависимости от  $\omega_e$ .

$$
E = \frac{\omega_e}{\omega_{eN}},\tag{3.22}
$$

Результаты расчетов сводим в таблицу 3.10.»

Таблица 3.10 – Результаты расчета топливно-экономической характеристики автомобиля" [8]

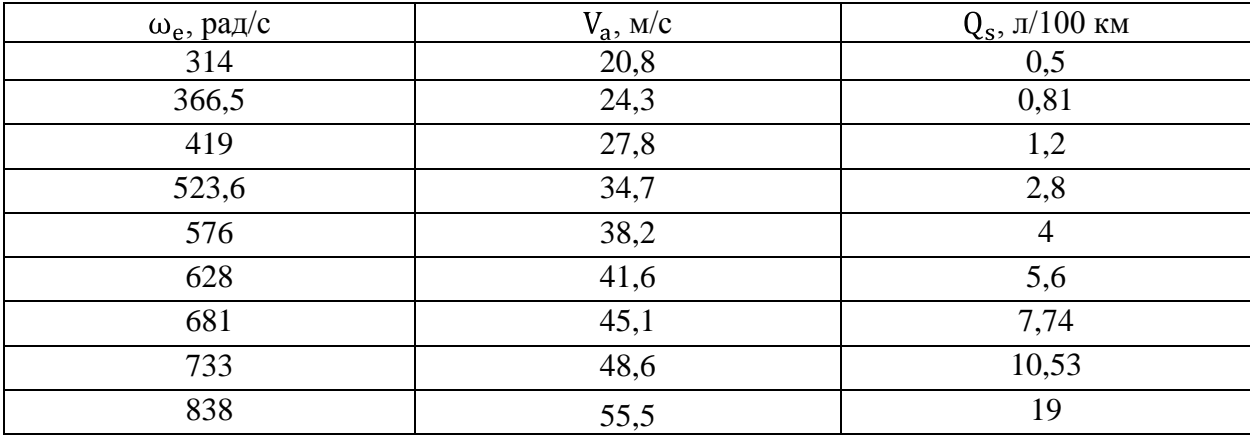

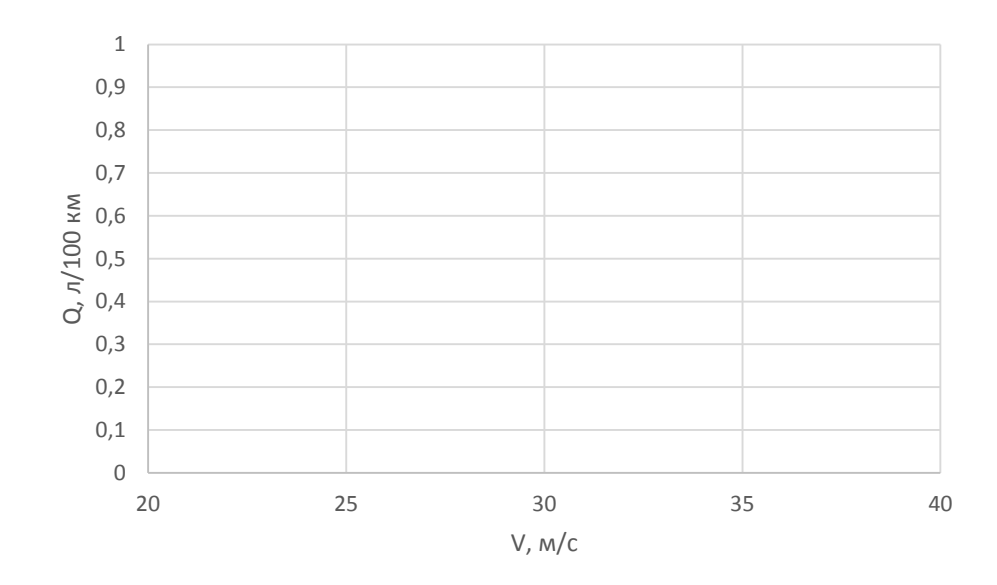

Рисунок 3.9 – Путевой расход топлива

#### **3.2Разработка конструкции крепления корпуса дифференциала**

<span id="page-26-0"></span>Было принято решение использовать плиты крепления дифференциала из алюминия, которые обеспечат необходимую жесткость, компактность, а также помогут снизить общий вес конструкции. Ко всему прочему данные кронштейны являются креплением трубы под домкрат, в целом данная конструкция получилась полностью разборная, что позволяет менять любую деталь при ее выходе из строя. [9]

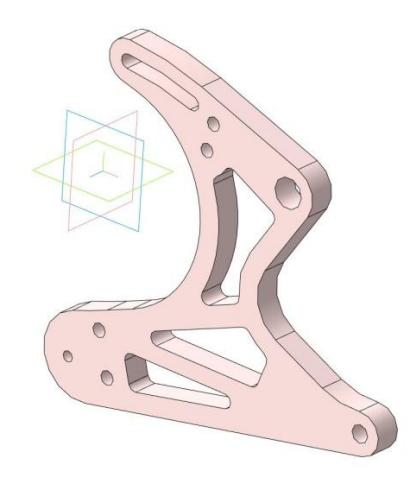

Рисунок 3.10– ЗD модель кронштейна

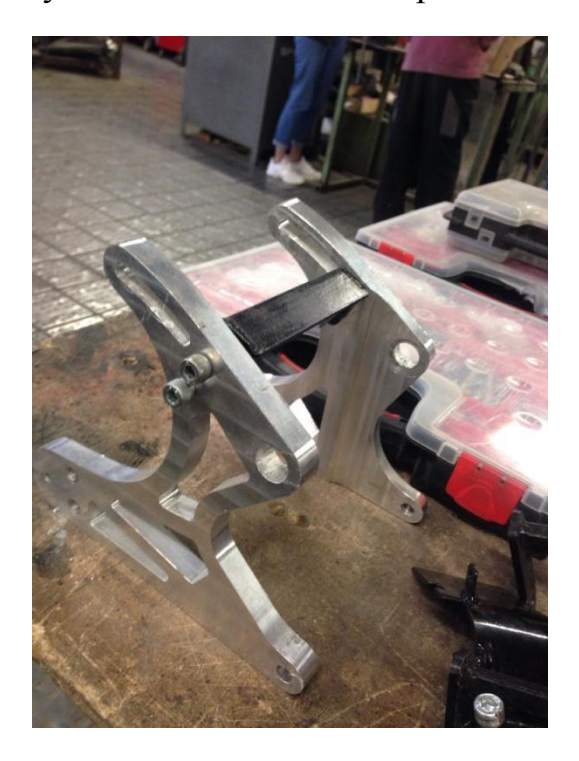

Рисунок 3.11– Кронштейн крепления дифференциала в сборе

На рисунке 3.11 представлен готовый вариант крепления дифференциала с упорным уголком для натяжки цепи.

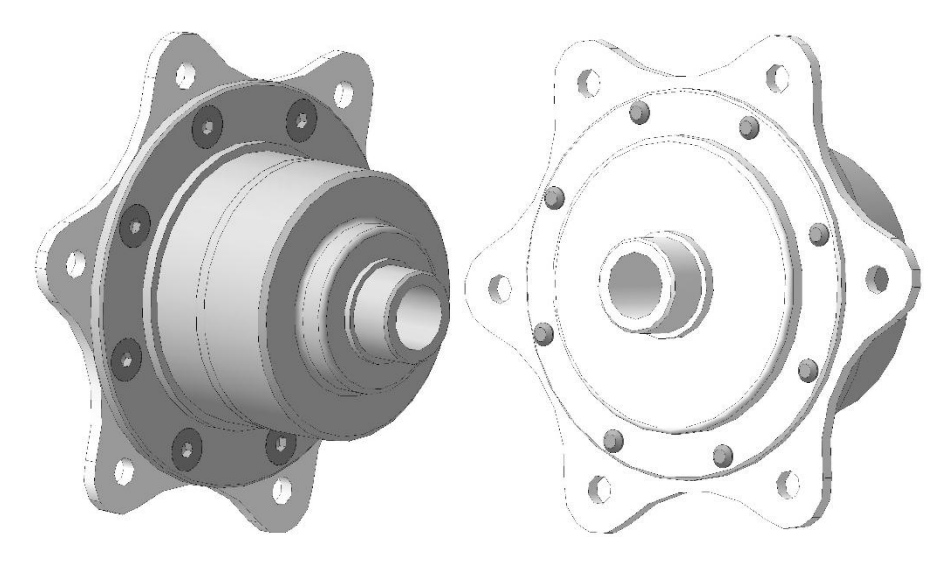

Рисунок 3.12– Самоблокирующийся дифференциал разработанный совместно с Вал-Рейсинг

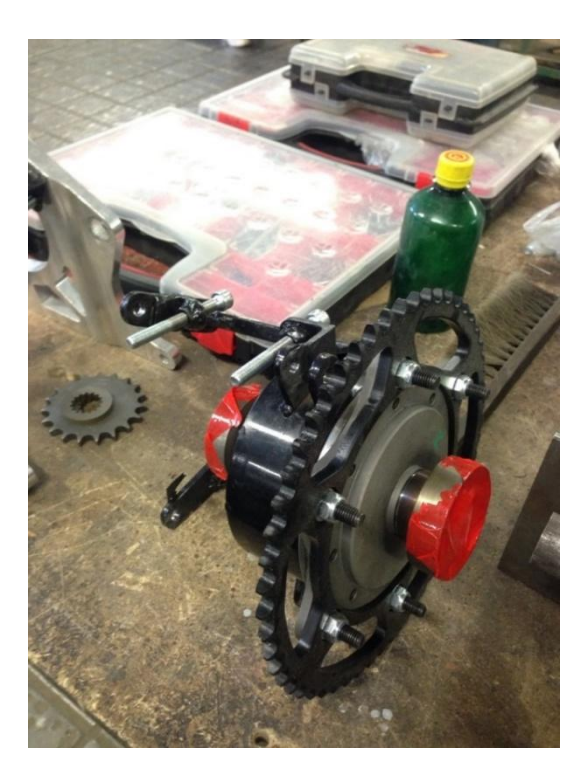

Рисунок 3.13– Самоблокирующийся дифференциал в сборе

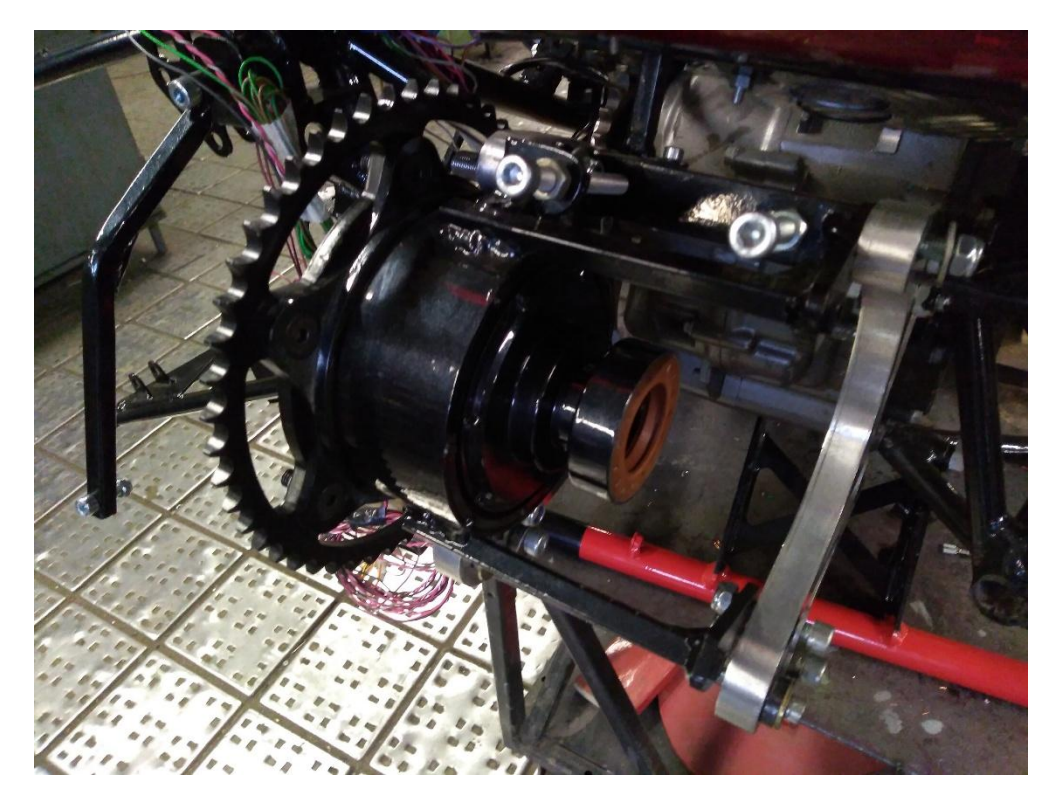

Рисунок 3.14– Дифференциал в сборе на болиде

На фото представлен полностью готовый дифференциал в корпусе, установленный на свое штатное место с ведущей звездой.

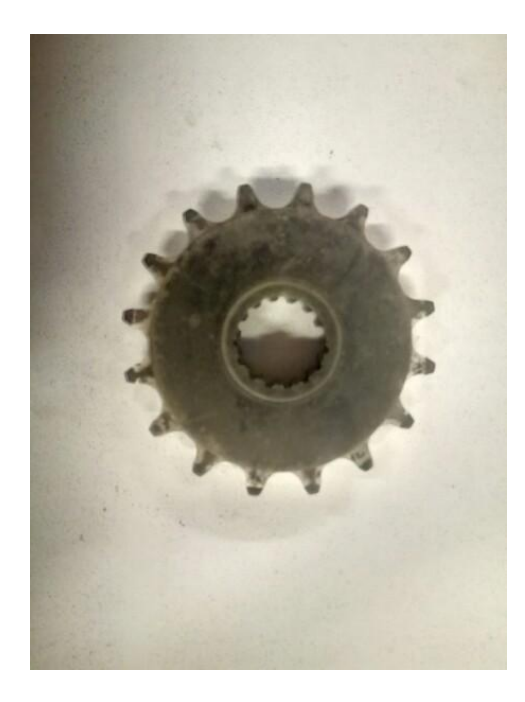

Рисунок 3.15– Звезда оригинальная ведущая от мотоцикла

По итогам тягового динамического расчета было решено использовать ведущую звезду имеющую 19 зубьев, данное решение позволило получить хороший крутящий момент на старте, а также отличную динамику в целом.

Для снижения общего веса болида также было решено перейти на цепь «428» прежняя цепь была «530». Цепь «428» также выдерживает нагрузки данного двигателя.

Посадочный вал под ведущую звезду на двигателе KTM 690 Duke имеет шлицы. Подходящей звезды под данное соединение и имеющая 19 зубьев не существует. Исходя из этого посадочное шлицевое соединение было изготовлено при помощи электроэрозионной обработки[.](https://ru.wikipedia.org/wiki/%D0%AD%D0%BB%D0%B5%D0%BA%D1%82%D1%80%D0%BE%D1%8D%D1%80%D0%BE%D0%B7%D0%B8%D0%BE%D0%BD%D0%BD%D0%B0%D1%8F_%D0%BE%D0%B1%D1%80%D0%B0%D0%B1%D0%BE%D1%82%D0%BA%D0%B0)

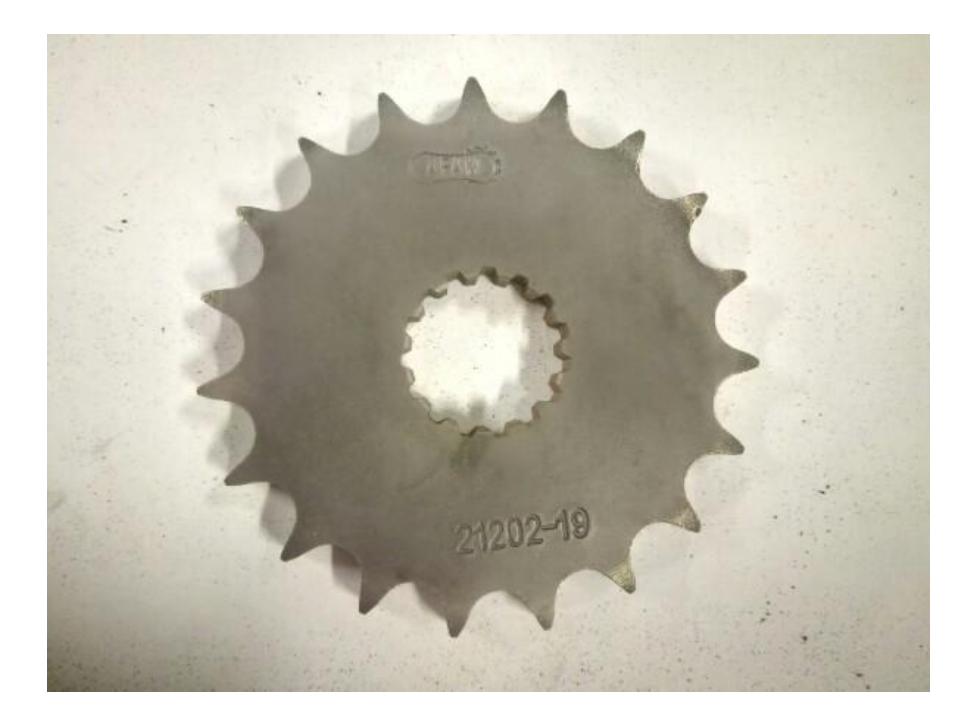

Рисунок 3.16– Готовая ведущая звезда на болид

 Прежняя ведомая звезда на болиде «Лиловый демон» имела 54 зубьев и была под «530» цепь. По расчетам тягового динамического расчета ведомая звезда была выбрана на 51 зуб, что тоже дает хорошую динамику и

ускорение. Необходимая звезда так же под «428» цепь, что в целом помогает снизить общий вес болида, не теряя при этом надежности.

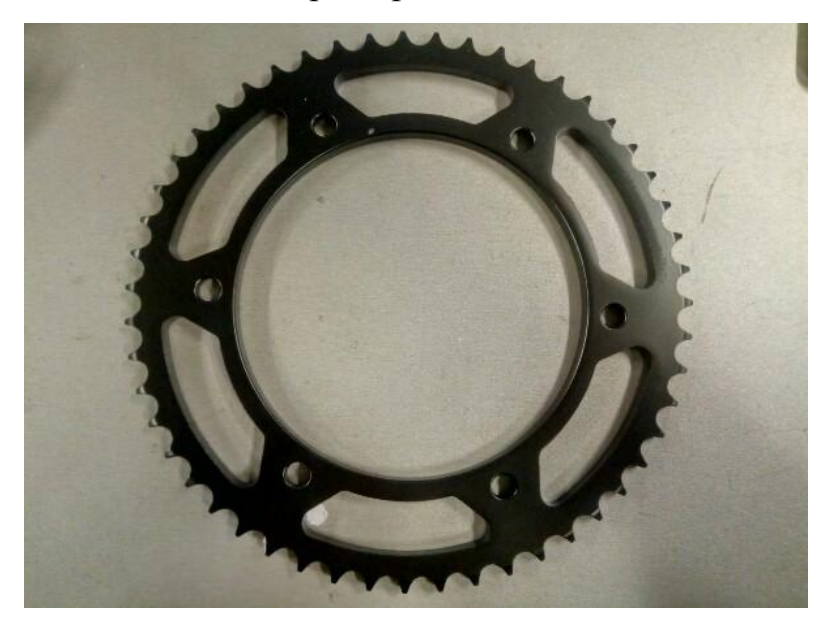

Рисунок 3.17– Ведомая звезда на 51 зуб

### <span id="page-31-0"></span>**3.3 Технологическая оснастка для изготовления корпуса дифференциала**

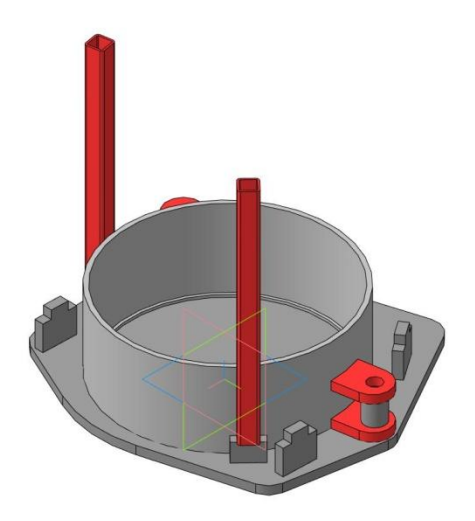

Рисунок 3.18 – Модель кондуктора под сварку корпуса дифференциала

На картинке изображена 3D модель кондуктора используемого для сварки корпуса дифференциала. Все детали кондуктора изготавливаются при помощи резки лазером. Данный метод изготовления позволяет достичь высокую точность всех деталей кондуктора, а по итогу изготовлению точной гильзы для корпуса дифференциала со всеми кронштейнами крепления. [13]

### <span id="page-32-0"></span>**4Технологический процесс сборки узла**

#### <span id="page-32-1"></span>**4.1Описание принципа работы сборочной механизма**

Трансмиссия в своем составе имеет детали и агрегаты, передающие усилие от двигателя на ведущие колеса. [17] Основные функции указанной системы:

- передача усилия от мотора на ведущие колеса;
- изменение частоты и направления вращения колес;
- регулирование распределения усилия между колесами.

Все агрегаты, которые входят в состав данной системы, обеспечивают передачу вращения от силового агрегата на колеса, а также с их помощью изменяется скорость передвижения и направление, распределяется усилие между колесами.

Основные составляющие трансмиссии болида класса «Формула Студент», она включает такие элементы:

- Сцепление, служит для временного отключения двигателя от остальных составляющих, позволяет плавно переключаться и не допускает перезарузок других элементов указанной системы;
- Коробка передач позволяет менять направление и скорость и с ее помощью можно надолго отключать двигатель от трансмиссии;
- Главная передача помогает увеличить крутящий момент;
- Цепь передает вращение от КПП дифференциал;
- Дифференциал служит для распределения усилия между колесами, благодаря чему, они могут вращаться с разной частотой, это надо во время выполнения поворота авто;

#### <span id="page-33-0"></span>**4.2Анализ технологической конструкции изделия**

Для крепления дифференциала он имеет гильзу с посадочным диаметром под подшипники, во внутреннюю обойму которых запрессовывается сам дифференциал. На стапеле к гильзе привариваются уши, которые обеспечивают точность размещения заданных точек крепления дифференциала к болиду. Все точки сначала рассчитываются в программах, затем компоновочно размещаются в 3D модели, переносятся на стапель и свариваются.

В гильзу запрессовываются подшипники, разделяемые проставочными кольцами. Поверх подшипников приваривается стопорное кольцо. В подшипники запрессовывается дифференциал с закрепленным к нему ведущей звездой.

В качестве заготовки используют сталь 3, она имеет не большую цену и удовлетворяет всем требованиям.

Часть деталей изготавливается с помощью лазерной резки, с е помощью достигается точность всех деталей, а также симметричность.

Несмотря на наличие некоторых нетехнологичных элементов в анализируемой детали в целом корпус технологичен в изготовлении и позволяет использовать прогрессивные режимы резания.

34

#### 4.3Сборочные размерные цепи

<span id="page-34-0"></span>Сборочная размерная цепь - совокупность размеров узла, образующих деталей, замкнутый контур и не посредственно участвующий для решения задач.

Размерные цепи используются для решения задач двух типов:

- 1. Прямая задача известен допуск исходного звена и требуется рассчитать допуски составных звеньев цепи;
- 2. Обратная задача известны допуски составных звеньев цепи и необходимо рассчитать допуски исходного звена.

В данной курсовой работе решается прямая задача. Уравнение нормальных размеров цепи имеет вид:

$$
A_{\Delta} = \tbinom{m-1}{i=1} A_i K_i, \tbinom{4.1}{i}
$$

гдет - число звеньев размерной цепи,

К- передаточное отношение (коэффициент влияния).

Уравнение допусков размерной цепи (уравнение погрешностей) при арифметическом суммировании:

$$
TA_{\Delta} = \tfrac{m-1}{i=1} TA_i , \t\t(4.2)
$$

Единая система допусков и посадок основана на расчете допусков размеров по формуле 3.3:

$$
TA_i = i * a , \t\t(3.3)
$$

гдеі – единица допуска, зависящая только от величины размера А.

$$
i = 0.45^3 \ \overline{A} + 0.001A \ , \tag{4.4}
$$

Величина і выбирается из стандартных таблиц зависящих от интервала размеров А. В нашем случае величина і равна 1,5, так как интервал А входит в диапазон интервалов от 19 до 80 мм.

В формуле 3.3, а – число единиц допуска – безразмерная величина, зависящая только от квалитета точности размера А. Выбирается также по стандартной таблице.

Для определения числа а в данной курсовой работе используют метод равной точности (равного квалитета).

Уравнение допусков размерной цепи (2) можно записать в следующем виде:

$$
TA_{\Delta} = a_i(i_1 + i_2 + \cdots i_{m-1}) = a_1 \quad \substack{m-1 \\ i=1} i,
$$
\n(4.5)

Теперь из данного уравнения (5) можно выразить  $a_1$ .

$$
a_1 = \frac{TA_\Delta}{\sum_{i=1}^{m-1} i},\tag{4.6}
$$

Подставляем известные данные в формулу (6):

$$
a_1 = \frac{TA_\Delta}{\frac{m-1}{i-1}i} = \frac{50}{4.7} = 10,64\tag{4.7}
$$

Данное значение округляем до ближайшего подходящего по таблице значению и выбираем квалитет. Таким образом,  $a_r = 16 - \mu$  этому значению соответствует 7 квалитет.

Далее необходимо определить допуски составляющих звеньев цепи при квадратичном суммировании.

Формула квадратичного суммирования:

$$
a_2 = \frac{T A_\Delta}{\frac{m-1}{i-1}i^2} = \frac{50}{2,193} = 22,8,\tag{4.8}
$$

Также подбираем ближайшее значение по стандартному ряду  $a_r = 25$ , что соответствует 8 квалитету.

Далее составляем таблицу 4.1 расчета сборочной расчетной цепи, в которой будут указаны звенья и их обозначения, единицы допуска, допуски квадратичного суммирования и суммы допуска на обработку исходного звена и составляющих звеньев цепи.

На рисунке 4.1 показана сборка гильзы дифференциала. В гильзе (1) установлены подшипники (2),(5), проставочные кольца (3)и (4) и

36

удерживающее кольцо (6). Для фиксации подшипника в гильзе делается бортик толщиной △= 3 мм ± 0,025 мм (50 мкм).

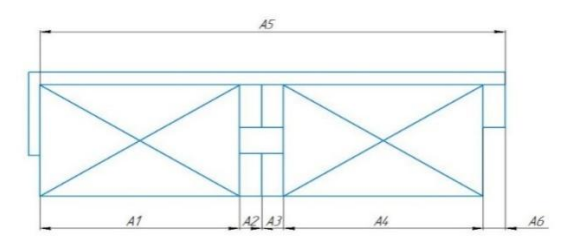

Рисунок 4.1– Сборка гильзы дифференциала

Таким образом, величина ∆ будет исходным звеном сборочной расчетной цепи.

Составляющие звенья данной цепи:

A<sup>1</sup> – длинна гильзы до бортика (1),

A<sup>2</sup> – ширина подшипника (2),

A<sup>3</sup> – ширина проставочного кольца (3),

А4 –ширина проставочного кольца (4)

A<sup>5</sup> – ширина подшипника (5),

A<sup>6</sup> – ширина удерживающего кольца (6)

Таблица 4.1–Расчет сборочной размерной цепи

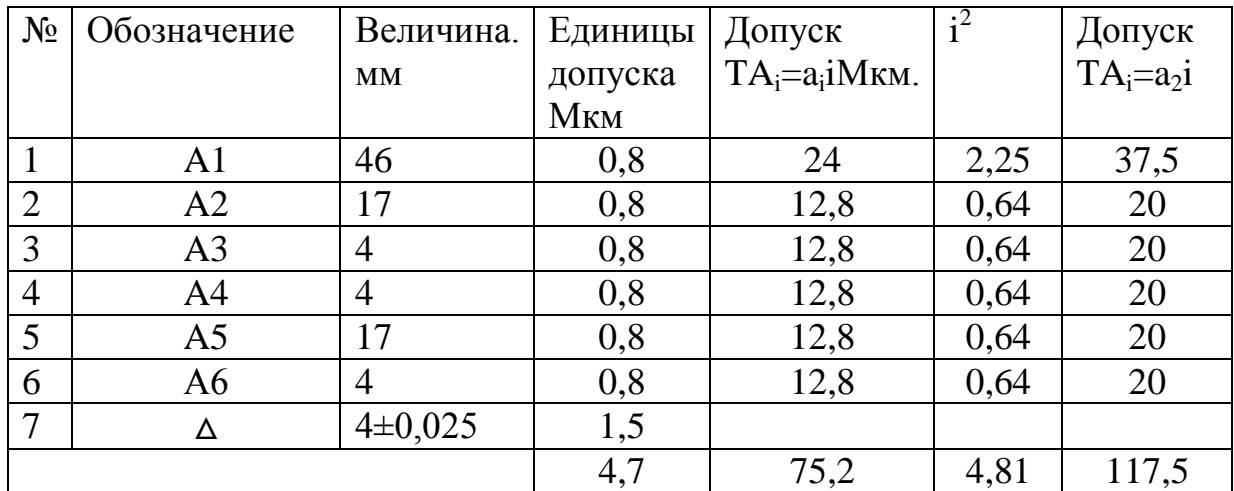

#### <span id="page-37-0"></span>**4.4 Разработка технологической схемы сборки**

После расчета сборочной размерной цепи составляют технологическую схему сборки. В данном курсовой работе – это технологическая схема сборки переднего кулака для гоночного болида класса «FormulaStudent»

По данной схеме затем составляют маршрутный технологический процесс сборки кулака, в котором указываются все производимые операции с кулаком с учетом затраченного времени на производимые операции.

#### **4.5 Технологический процесс сборки**

<span id="page-37-1"></span>По технологической схеме составляют маршрутный технологический процесс сборки кулака, в котором указываются все производимые операции с кулаком с учетом затраченного времени на производимые операции.

| $N_{\Omega}$   | Наименование операции | Содержание операции            |
|----------------|-----------------------|--------------------------------|
| 1              | Сборка обойм          | 1) Закрепить обойму в          |
|                |                       | приспособление 0,07            |
|                |                       | 2) Смазать сальник 0,08        |
|                |                       | 3) Установить сальник 0,06     |
|                |                       | 4) Снять деталь 0,05           |
| $\overline{2}$ | Установка обоймы на   | 1) Установить дифференциал в   |
|                | дифференциал          | приспособление 0,09            |
|                |                       | 2) Смазать посадочные места    |
|                |                       | 0,08                           |
|                |                       | 3) Запрессовать деталь 0,06    |
|                |                       | 4) Снять деталь 0,05           |
| 3              | Сборка дифференциала  | 1) Закрепить корпус в          |
|                |                       | приспособление 0,07            |
|                |                       | 2) Запрессовать подшипник 0,17 |
|                |                       | 3) Установить кольца 0,08      |
|                |                       | 4) Запрессовать подшипник 0,12 |
|                |                       | 5) Установить кольцо 0,08      |
|                |                       | 6) Сварка точечная 0,10        |
|                |                       | 7) Запрессовать дифференциал   |
|                |                       | 0,14                           |
|                |                       | 8) Установить ведомую звезду   |
|                |                       | 0.09                           |
|                |                       | 9) Закрепить болтовое          |
|                |                       | соединение 0,08                |
|                |                       | 10) Снять деталь 0,06          |
| $\overline{4}$ | Контрольная           | 1) Проверка на легкость        |
|                |                       | вращения дифференциала в       |
|                |                       | корпусе (без закусывания) 0,11 |

Таблица 4.2– Маршрутный технологический процесс.

4.5.1 Синхронизация операций сборки по такту выпуска

В случае производства больших партий требуется поточная линия сборки. Так выпуска определяется по формуле:

$$
\tau_p = \frac{\emptyset}{N},\tag{4.9}
$$

где Ø - годовой фонд времени рабочего, N- годовая программа производства.

В таблице 4.2 представлена синхронизация операций сборки кулака. В первой строке приведена трудоемкость операций сборки. Из таблицы видно,

что трудоемкости операций отличаются на порядок. Для оптимизации трудоемкостиприменяют несколько методов:

- слиянием операций занимающих малую трудоемкость
- разделение длительных операций на разных рабочих

Исправленное время необходимо занести во вторую колонку таблицы. Также следует обратить внимание на делимость трудоемкости на операции:

$$
D = \frac{t_{\text{max}}}{t_{\text{min}}} = \frac{1.2}{0.8} = 1.5 \approx 2 \tag{4.10}
$$

Если D 3, то необходимо пересматривать техпроцесс для выравнивания трудоемкости операций.

Исходные данный для синхронизации такта сборки кулака:

 $\phi = 2070$  час/ год

 $N = 150000$  шт./год

Расчетный такт  $\tau_p = 0.828$  мин / шт.

Третья строка показывает нам посчитанное количество рабочих на операциях:

$$
n_p = \frac{t_i}{\tau_p} \tag{4.11}
$$

Четвертая строка показывает количество человек нужное для выполнения операции. Пятую строку содержит в себе коэффициент загрузки.

$$
\eta_{3} = \frac{\mathbf{n}_{\mathrm{p}}}{\mathbf{n}_{\mathrm{\phi}}} \tag{4.12}
$$

Шестая строка показывает фактическое значение такта:

$$
J_{\phi} = \frac{t_i}{n_{\phi}} = \frac{m n_{\text{H}}}{q_{\text{C}}}
$$
\n
$$
(4.13)
$$

Разброс фактического такта считается формуле и заносится в седьмую строку:

$$
\Delta \tau_{\phi} = \tau_{\text{max}} - \tau_{\text{min}} = \text{MH/UIT}.
$$
\n(4.14)

Определяем относительную погрешность такта:

$$
\alpha = \frac{\Delta \tau_{\phi}}{\tau_{\rm cp}} \tag{4.15}
$$

где α – оценка степени синхронизации такта по операциям, %.

Таблица 4.3 - Расчёт погрешности синхронизации такта сборки корпуса дифференциала

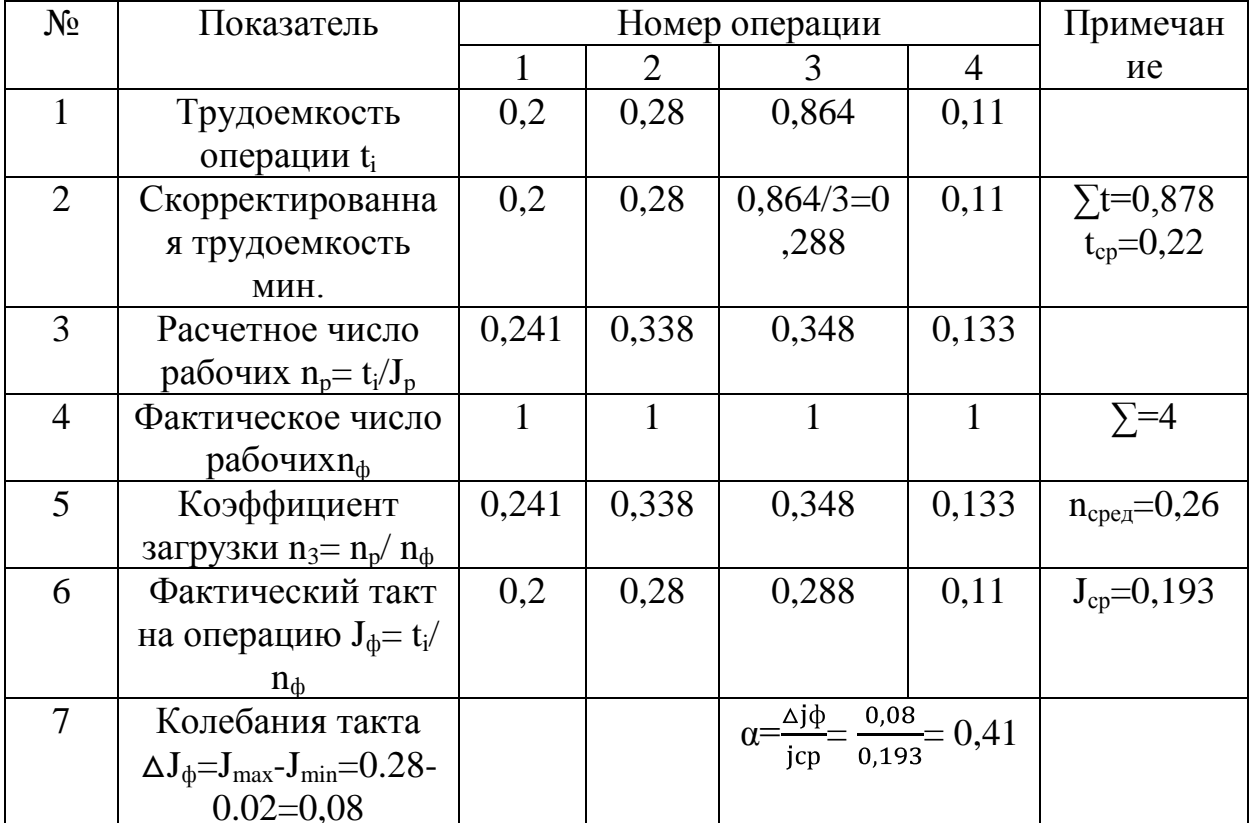

#### <span id="page-41-0"></span>5Безопасность и экологичность технического объекта

Производство компонентов трансмиссии автомобиля сопряжено с опасностью для изготовителя, поэтому весь процесс регламентируется положением по охране труда, который обеспечивает безопасность на рабочем месте. Разработка документации ведется с упором на зарубежный опыт в машиностроении, а также на законы действующие в России. На предприятии систематизированы все необходимые данные для поддержания культуры безопасности, каждый работник проходит инструктаж, систематически проходит семинары по повышению квалификации, что является главными факторами для создания безопасных условий труда на производстве. [19]

Для производства корпуса дифференциала необходимы сварочные, сборочные работы.

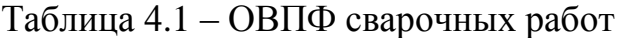

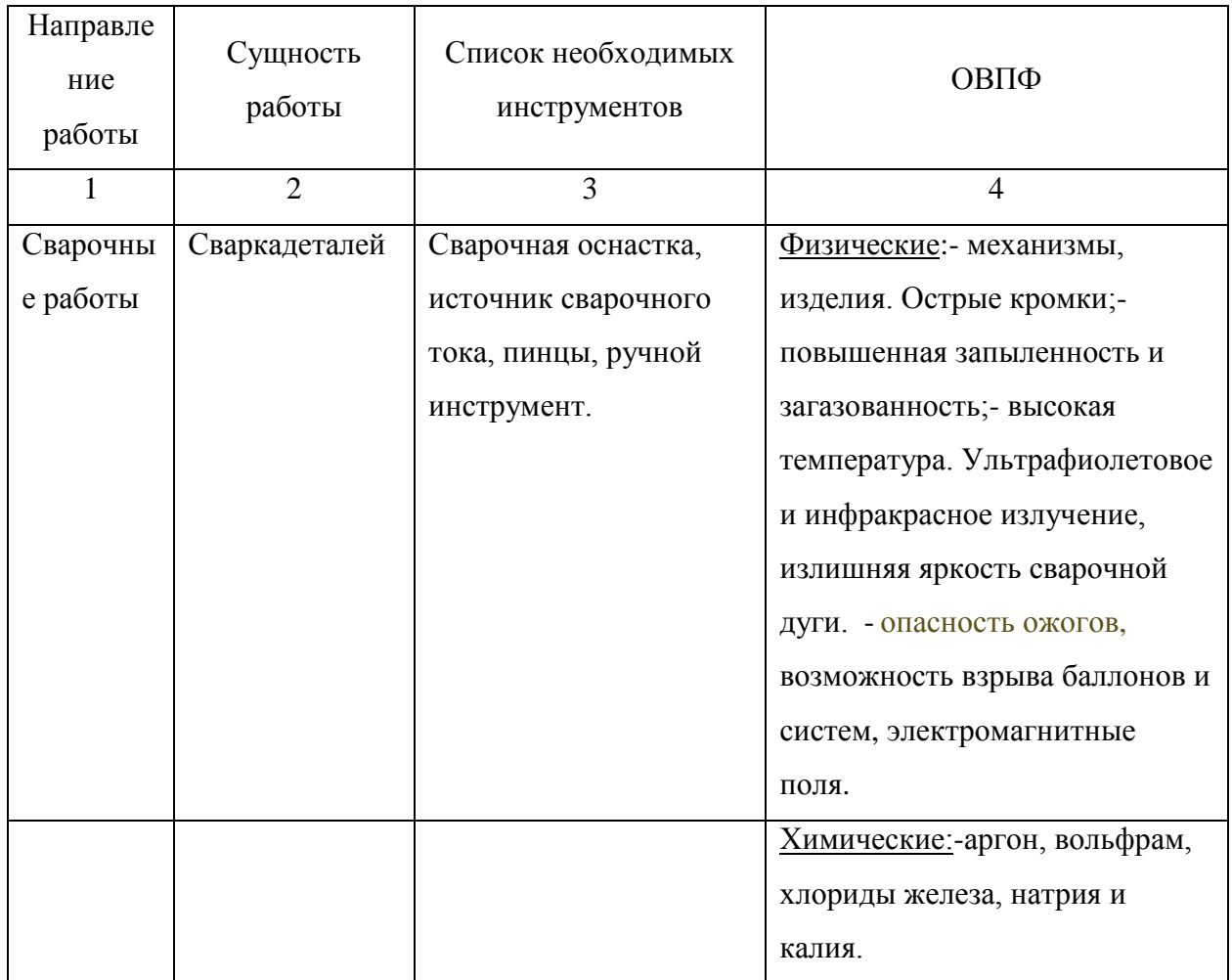

Для данного рабочего действуют требования по технике безопасности:

- необходимо подготовится и произвести сборку перед сварочными операциям;
- проверка работоспособности и настройка рабочего оборудования происходит перед работы началом;
- ознакомление с инструктажем пожарной безопасности;
- систематическая проверка знаний по технике безопасности и охране труда;
- регулярная проверка здоровья и медицинские осмотры;
- соблюдения правил внутреннего распорядка предприятия;
- соблюдать пожарную безопасность и правила охраны труда на рабочем месте

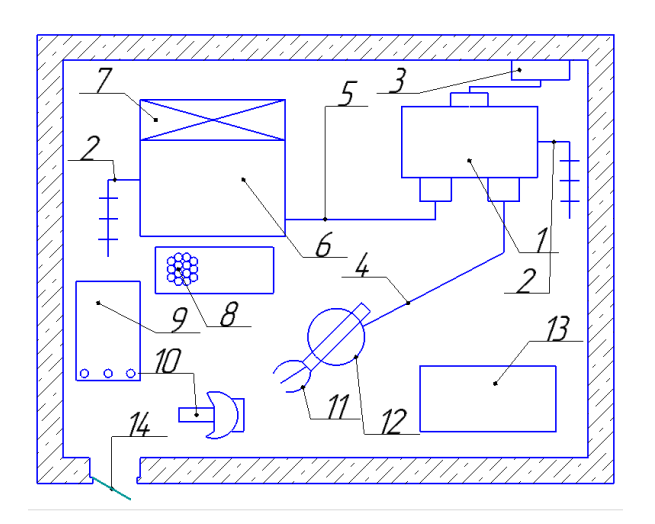

Рисунок 4.1 –Рабочие место для проведения сварочных работ 1 –сварочный аппарат; 2- заземление; 3 – силовой провод питания; 4 – шланг для подачи проволки и газа; 5 – обратный токоподводящий провод; 6 верстак; 7 - вентиляция; 8 – резиновая изоляция рабочего; 9 - проволка; 10 щиток; 11 –пистолет для подачи проволки и газа; 12 - стул; 13 - ящик для отходов; 14 - дверной проем

К основным задачам сварщика относятся:

- производить сварку конструкций из любых материалов, которые обладают необходимыми свойствами;
- выполнять прихватки деталей;
- ликвидировать дефекты по средствам зачистки;
- резать простые детали с помощью дуговой сварки;
- Осуществлять контроль качества сварочного шва и его проникание в материал после сварки, специальными инструментами;

#### Таблица 4.2– ОВПФсборочных работ

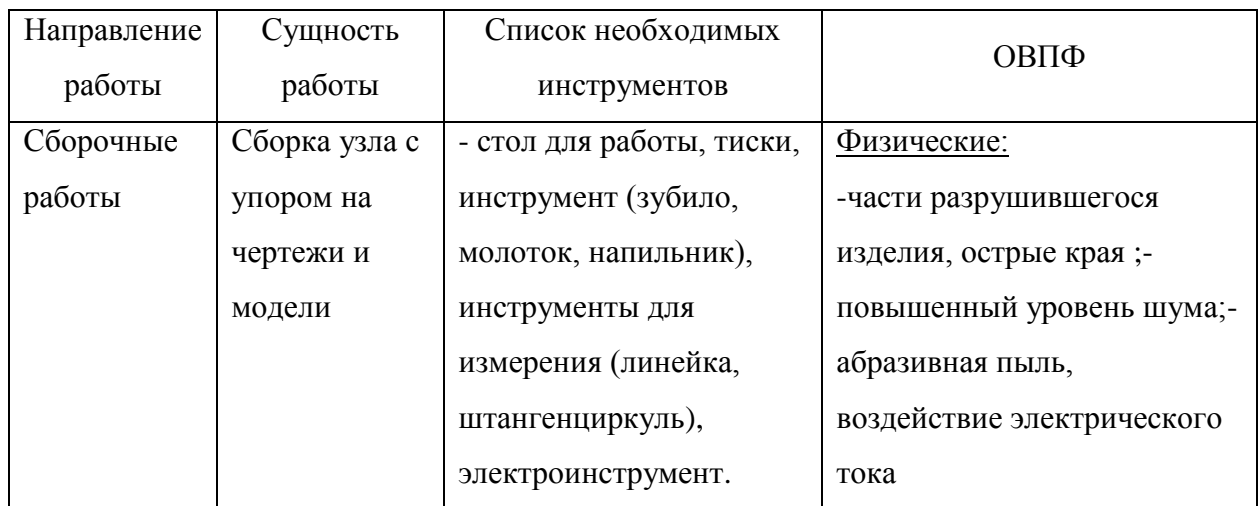

Для данного рабочего действуют требования по технике безопасности:

- ознакомление с инструктажамипо технике безопасности
- промышленная санитария (чистота рабочего места)
- дисциплина на рабочем месте;
- использование оборудования по назначению;
- при обнаружении поломки сообщать спецгруппе по ремонту оборудования

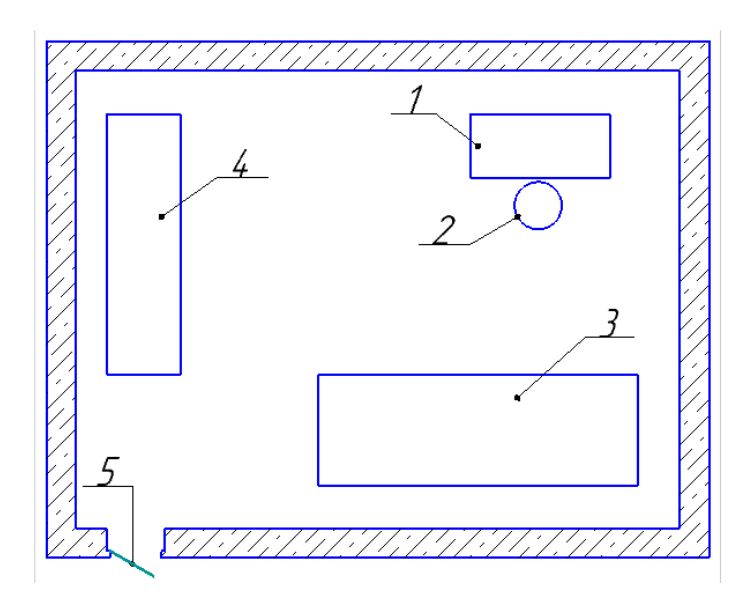

Рисунок 4.2 – Рабочее место для сборочных работ

1 –рабочее место; 2- стул; 3 - верстак; 4 –инструментальный шкаф; 5 дверной проем.

К основным задачам сборщика относятся:

сборка деталей или узлов конструкции в кондукторепо чертежу либо модели;

проверка точности установки деталей с опорой на чертежи при помощи измерительных инструментов;

указание примечаний для дальнейшей работы с даннымузлом (деталью)

#### **ЗАКЛЮЧЕНИЕ**

<span id="page-45-0"></span>В первом разделе рассмотрено участие в соревнованиях «Формула Студент» выделены важные и основные аспекты.

Во втором разделе представлены существующие аналоги трансмиссий «Формула Студент», рассмотрены плюсы и минусы конструкций.

В третьем разделе выполнен тяговый расчет, спроектированы алюминиевые плиты крепления дифференциала, разработана технологическая оснастка для изготовления корпуса дифференциала со всеми точками крепления.

В четвертом разделе построен маршрут технологического процесса, произведен расчет синхронизации такта сборки.

Пятый раздел затрагивает экологичность и безопасность на рабочих местах участвующих в производстве данного узла.

Итогом работы стал спроектированный и изготовленный узел трансмиссии болида, соответствующий всем правилам и условиям работы.

### **СПИСОК ИСПОЛЬЗУЕМЫХ ИСТОЧНИКОВ**

- <span id="page-46-0"></span>1. URL:<https://www.formulastudent.de/> (дата обращения: 02.05.2019)
- 2. URL: <http://students.sae.org/cds/formulaseries/> (дата обращения: 08.05.2019)
- 3. URL: Pat Clarke, "Technical Introduction for New Teams", 2014 (датаобращения: 12.05.2019)
- 4. URL:<http://www.fsaeonline.com/> (дата обращения: 20.05.2019)
- 5. URL:<https://www.formulastudent.de/> (дата обращения: 02.06.2019)
- 6. Волкова, Е.И., ШерстобитоваО.О.«Разработка пространственной рамы для гоночного болида BlackBullet» / VII выпуск журнала "Точная наука" / Е.И. Волкова, О.О. Шерстобитова: -2017.-18-20 с.
- 7. Лебедев, В. А. Технология машиностроения : Проектирование технологий изготовления изделий : учеб.пособие для вузов / В. А. Лебедев, М. А. Тамаркин, Д. П. Гепта. - Гриф УМО. – Р.-на-Д. : Феникс, 2008. – 361с.
- 8. Иванов, А.С. Курсовое проектирование по технологии машиностроения: Учебное пособие / А.С. Иванов, П.А. Давыденко, Н.П. Шамов. - М.: ИЦ РИОР: НИЦ ИНФРА-М, 2014. - 276 с.
- 9. Горбацевич, А.Ф. Курсовое проектирование по технологии машиностроения: учебное пособие для вузов/ А.Ф. Горбацевич, В.А. Шкред. М: – ООО ИД «Альянс», 2007 – 256 с.
- 10.Расторгуев, Д. А. Разработка плана изготовления деталей машин : учеб.-метод. пособие / Д. А. Расторгуев ; ТГУ ; Ин-т машиностроения ; каф. "Оборудование и технологии машиностроит. пр-ва". - ТГУ. – Т. : ТГУ, 2013. - 51 с.
- 11.Клепиков, В.В. Основы технологии машиностроения: учебник / В. В. Клепиков [и др.]. – М. : ИНФРА-М, 2017. - 295 с.
- 12.Суслов, А. Г. Технология машиностроения :учеб.для вузов / А. Г. Суслов. - 2-е изд., перераб. и доп. ; Гриф МО. – М. : Машиностроение, 2007. - 429 с.
- 13.Шерстобитова, О.О., Мошко, Д.А.«Разработка модульной каркасносборочной технологической оснастки для производства элементов спортивно-гоночных автомобилей» / Ежегодныйсборник трудов "Студенческие инженерные проекты"/ О.О. Шерстобитова, Д.А. Мошко.-2017. – 205-207 с.
- 14.Косов, Н.П. Технологическая оснастка: вопросы и ответы: Учебное пособие для вузов. / Н.П. Косов, А.Н. Исаев, А.Г. Схиртладзе. — Электрон.дан. — М. : Машиностроение, 2007. — 304 с
- 15.Зубченко, А.С. Марочник сталей и сплавов / сост. А. С. Зубченко [и др.] ; под ред. А. С. Зубченко. - 2-е изд., перераб. и доп. – М. : Машиностроение, 2003. - 782с.
- 16.Маталин, А. А. Технология машиностроения :учеб.для студ. вузов, обуч. по спец. 151001 напр. "Конструкторско-технологическое обеспечение машиностроит. производств" / А. А. Маталин. - Изд. 3-е, стер. ; Гриф УМО. – С.-П. [и др.] : Лань, 2010. - 512 с.
- 17.Пашкевич, М.Ф. Технология машиностроения :учеб.пособие для вузов / под ред. М. Ф. Пашкевича. – Мин. : Новое знание, 2008. - 477 с.
- 18.Харламов, Г.А. Припуски на механическую обработку: справочник. / Г.А. Харламов, А.С. Тарапанов. — Электрон.дан. — М. : Машиностроение, 2013. — 256 с.
- 19.Петрова, М.С. Охрана труда на производстве и в учебном процессе: учеб. пособие. / М.С. Петрова – М.: ЭНАС, 2006.-232с.
- 20.Косилова, А.Г. Справочник технолога машиностроителя. В 2-х томах Т2 (Под ред. А.Г. Косиловой 4-е изд., перераб. и доп. – М.: Машиностроение, 1985, 496 с., ил.).
- 21.Анурьев, В.И. Справочник конструктора-машиностроителя в 3-х т. Т.3. - 8-е изд. Перераб. и доп. Под ред. И.Н. Жестоковой. / В.И. Анурьев. - М.: Машиностроение, 2001 . - 864 с.
- 22.Сергель, Н.Н. Технологическое оборудование машиностроительных предприятий:учеб.пособие / Н. Н. Сергель. - Минск : Новое знание ; М. : ИНФРА-М, 2013. - 732 с.
- 23.Капрова, В.Г. Учебно-методическое пособие к выполнению курсовой работы по дисциплине «Организация производства» для студентов специальности 190201 –«Автомобиле и тракторостроение» всех форм обучения / В.Г. Капрова. –Т. : ТГУ, 2007. –63 с.
- 24.Михайлов, А.В. Оформление документов на технологические процессы обработки резанием: Метод.указания/Сост.МихайловА.В.-Т. : ТолПИ, 1993.
- 25.Клепиков, В.В. Основы технологии машиностроения: учебник / В. В. Клепиков [и др.]. – М. : ИНФРА-М, 2017. - 295 с.

## <span id="page-49-0"></span>ПРИЛОЖЕНИЕ А

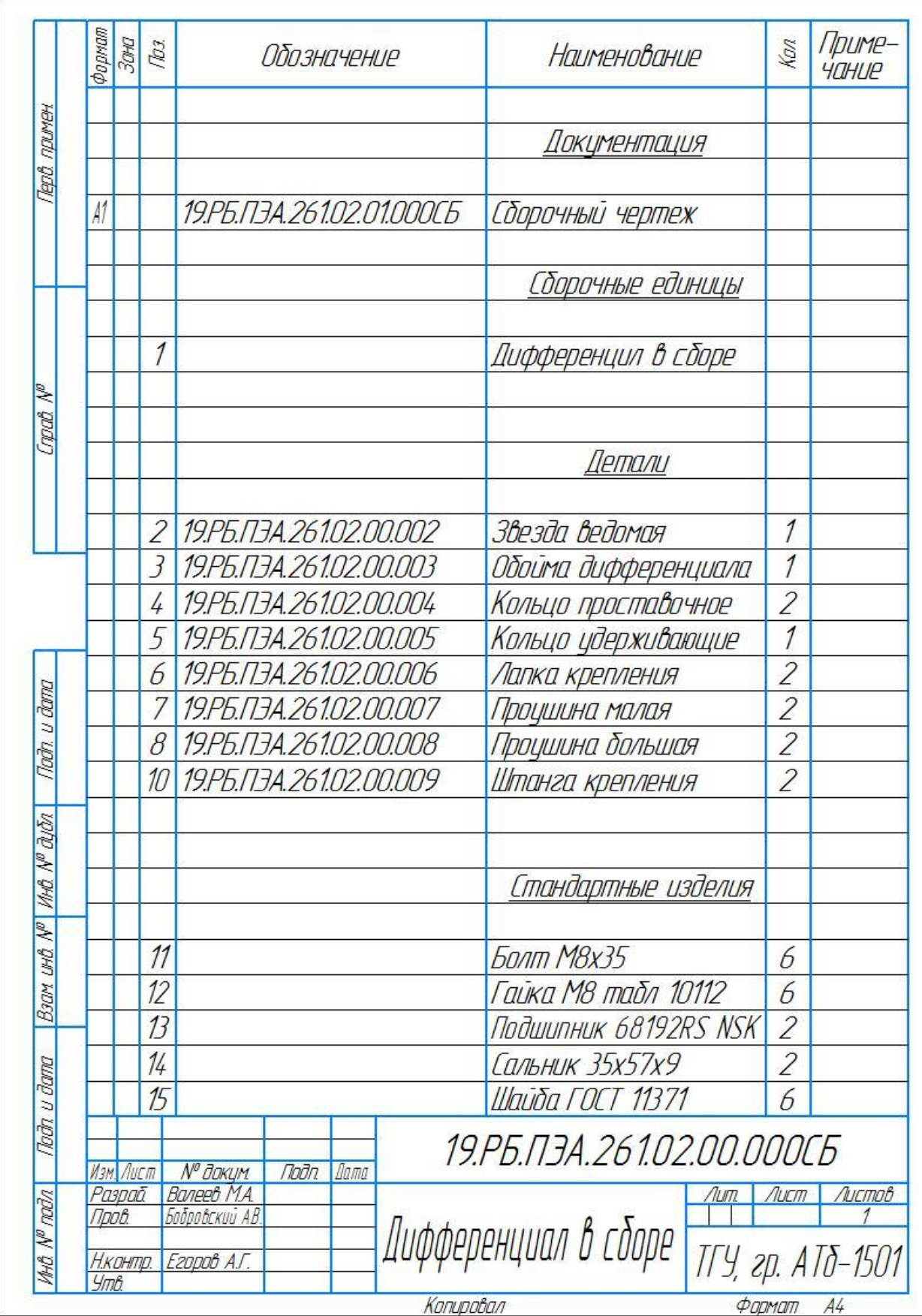

## <span id="page-51-0"></span>ПРИЛОЖЕНИЕ Б

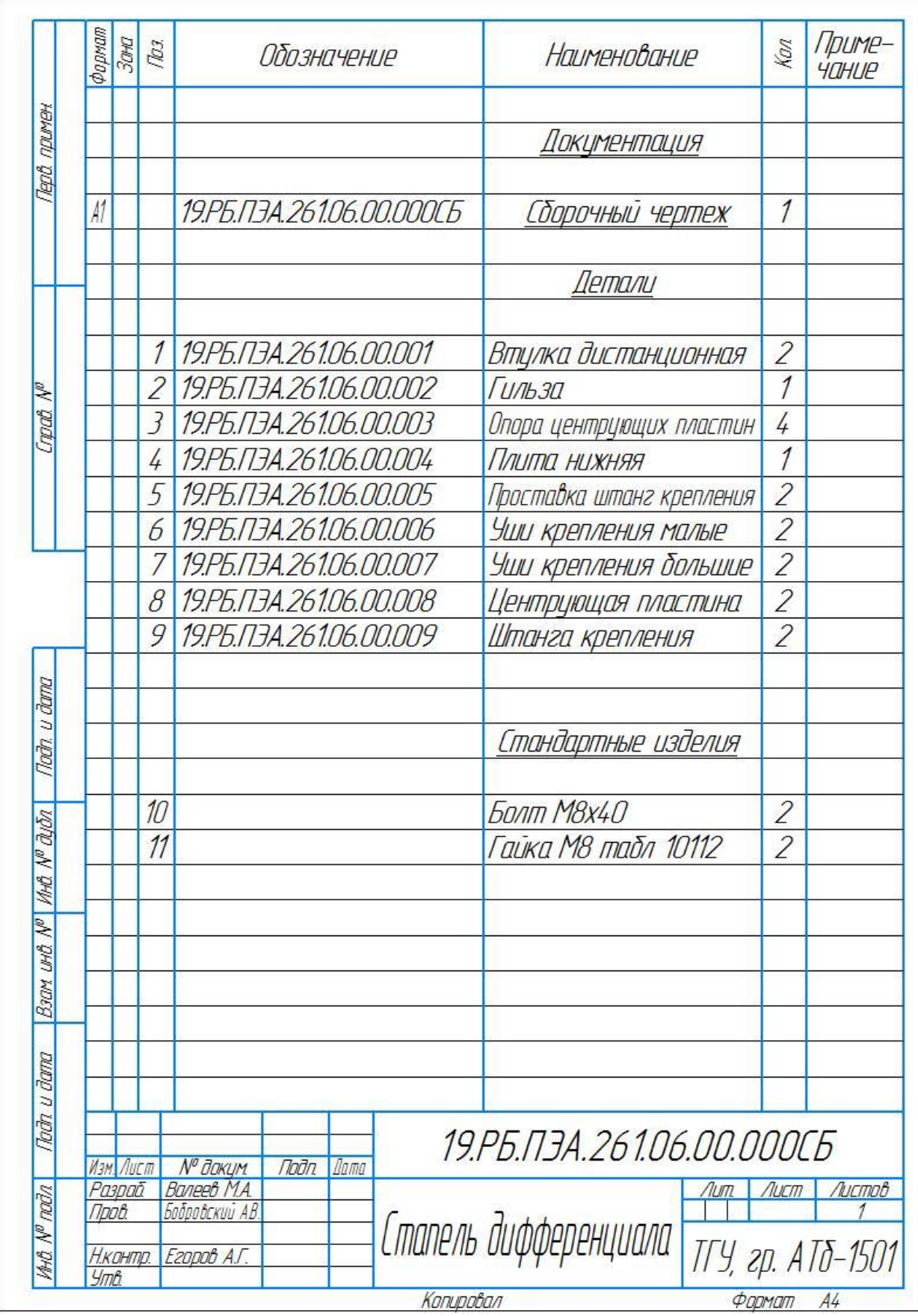